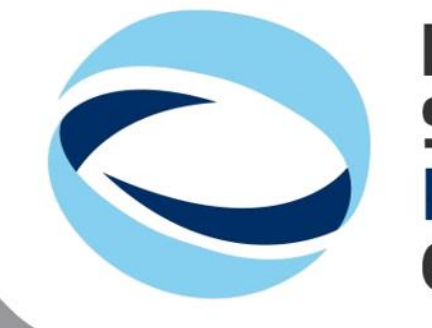

II<sup>th</sup> Advanced **School on PARALLEL COMPUTING** 

#### Computing with OpenACC Directives

**Francesco Salvadore** – f.salvadore@cineca.it SuperComputing Applications and Innovation Department

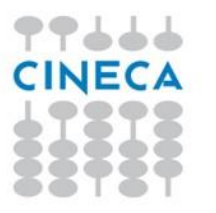

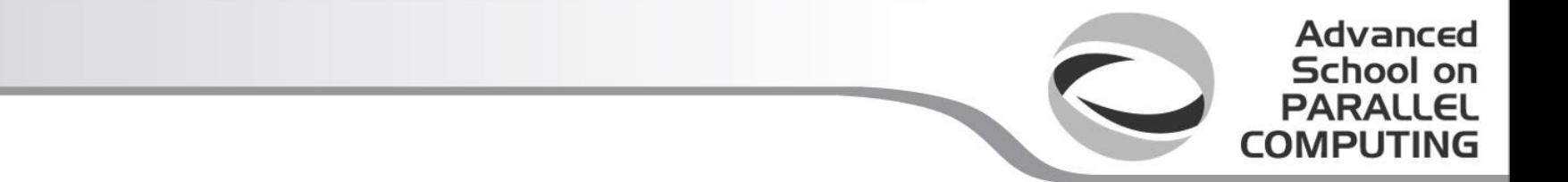

# **BASICS**

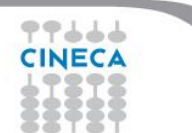

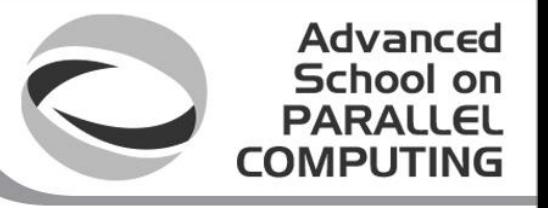

## Common Accelerator Architecture Themes

- **NVIDIA GPU** • **ATI GPU**
- **Intel MIC**
- Separate device memory
- Many-cores
- **Multithreading**
- **Vectors**
- In-order instruction issue
- Memory strides matter
- Smaller caches

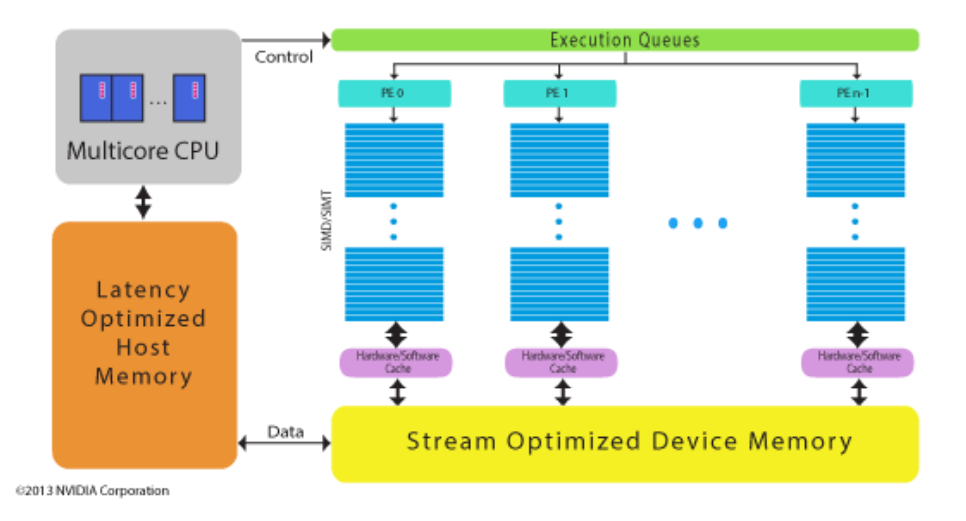

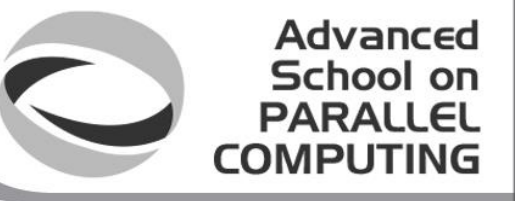

## 3 Ways to Accelerate Applications

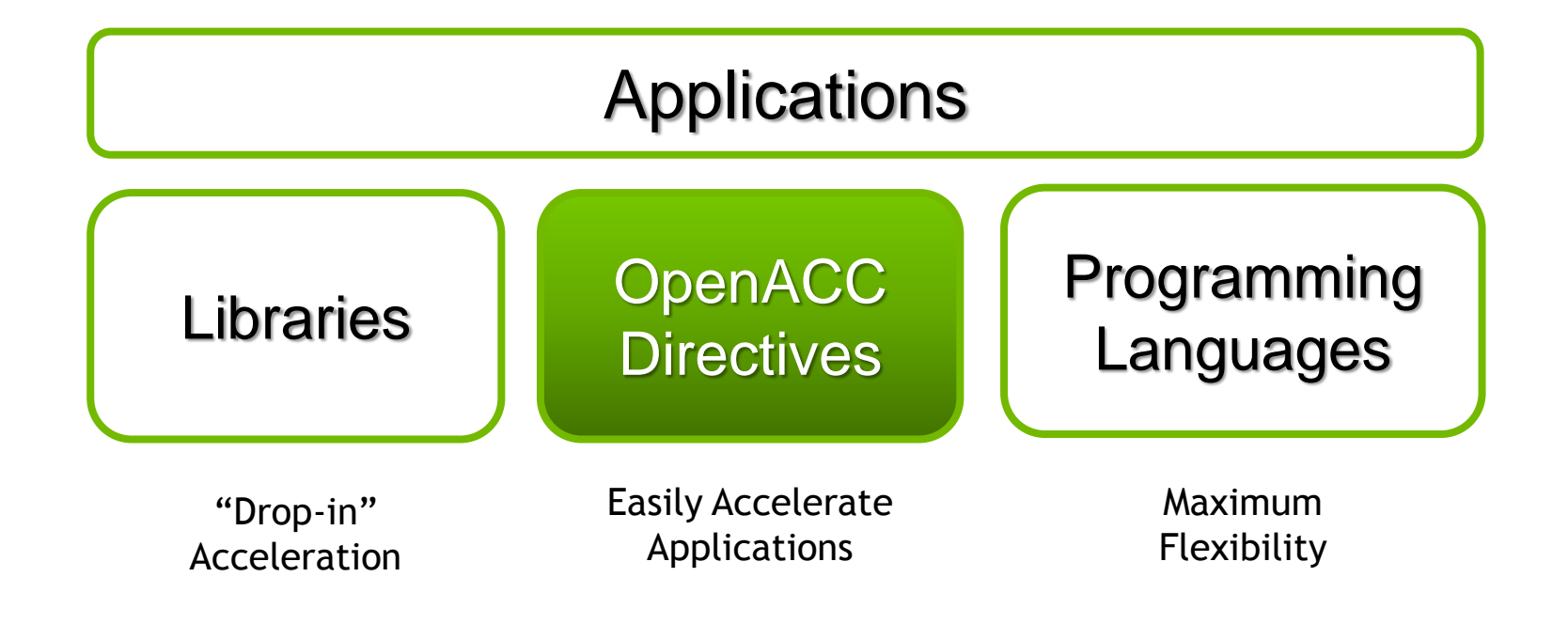

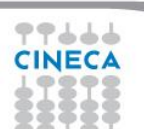

#### Advanced School on **PARALLEL COMPUTIN**

## OpenACC friendly Disclaimer

#### **OpenACC Directives**

#### **Easily Accelerate Applications**

OpenACC does not make GPU programming easy.  $(\ldots)$ 

GPU programming and parallel programming is not easy. It cannot be made easy. However, GPU programming need not be difficult, and certainly can be made straightforward, once you know how to program and know enough about the GPU architecture to optimize your algorithms and data structures to make effective use of the GPU for computing. OpenACC is designed to fill that role.

(Michael Wolfe, The Portland Group)

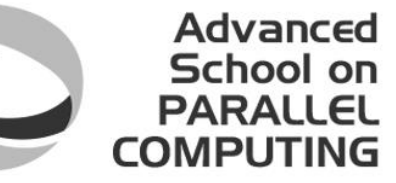

# OpenACC Directives

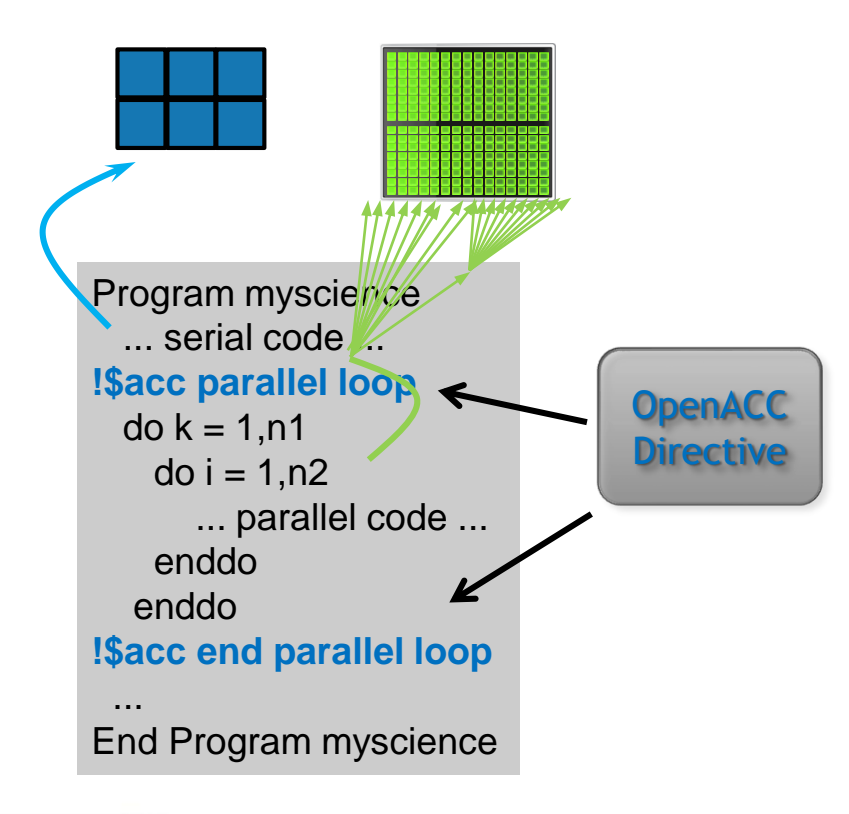

Simple Compiler directives

Compiler Parallelizes code

Works on many-core GPUs & multicore CPUs

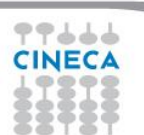

### OpenACC – Directive Based Approach

- Directives are added to serial source code
	- Manage loop parallelization
	- Manage data transfer between CPU and GPU memory

Advanced School on

- Works with C, C++, or Fortran
	- Can be combined with explicit CUDA C/Fortran usage
- Directives are formatted as comments
	- They don't interfere with serial execution
- Maintaines portability of original code

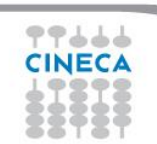

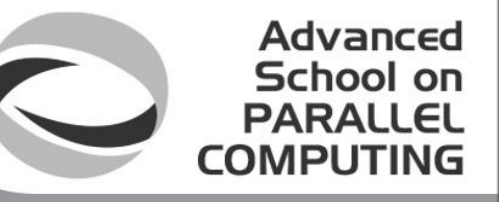

# Familiar to OpenMP Programmers

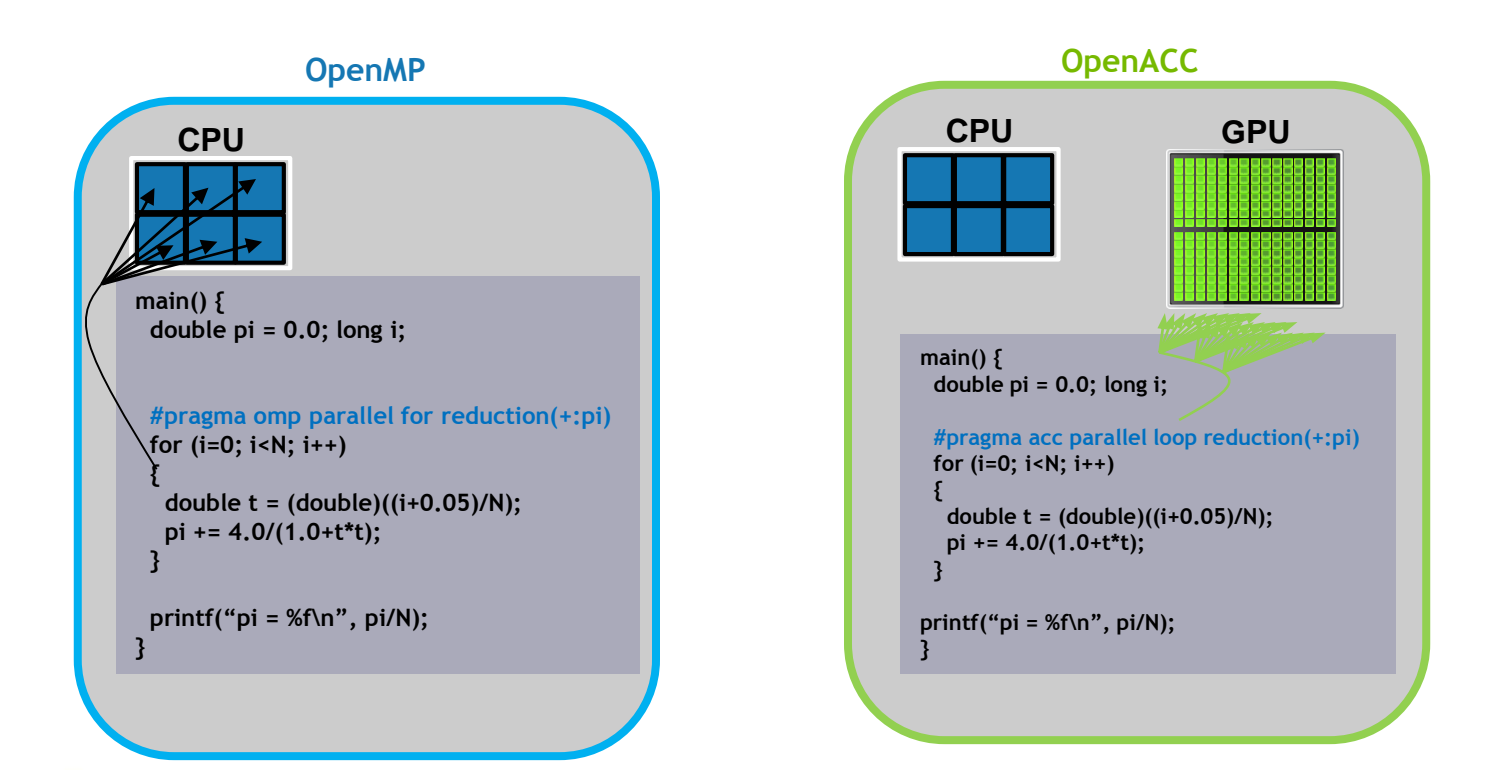

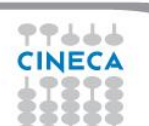

#### **OpenACC The Standard for GPU Directives**

- **Easy:** Directives are the easy path to accelerate compute intensive applications
- **Open:** OpenACC is an open GPU directives standard, making GPU programming straightforward and portable across parallel and multi-core processors
- **Powerful:** GPU Directives allow complete access to the massive parallel power of a GPU

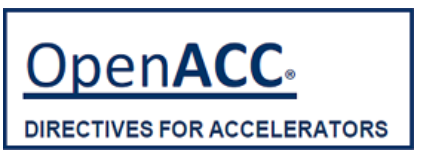

**Advanced** School on PARALLEL

COMPUTI

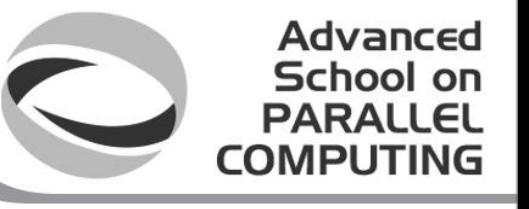

## Focus on Exposing Parallelism

With Directives, tuning work focuses on *exposing parallelism*, which makes codes inherently better

**Example: Application tuning work using directives for new Titan system at ORNL**

**S3D** Research more efficient combustion with nextgeneration fuels

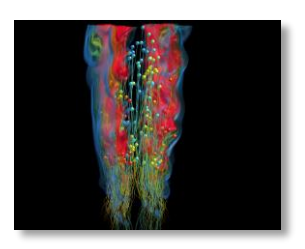

- **Tuning top 3 kernels (90% of runtime)**
- *3 to 6x faster on CPU+GPU vs. CPU+CPU*
- **But also improved all-CPU version by 50%**

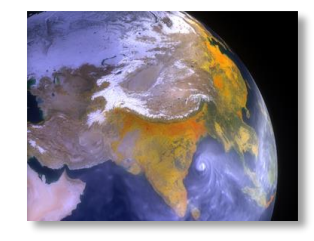

- **Tuning top key kernel (50% of runtime)**
- **6.5x faster on CPU+GPU vs. CPU+CPU**
- **Improved performance of CPU version by 100%**

Advanced School on **PARALLEL COMPUTIN** 

#### OpenACC Specification and Website

- Full OpenACC 1.0 Specification available online
- OpenACC 2.0a revised on August 2013 **[http://www.openacc-standard.org](http://www.openacc-standard.org/)**
- Novelty in OpenACC 2.0 are significant – OpenACC 1.0 maybe not very mature...
- Some changes are inspired by the development of CUDA programming model
	- but the standard is not limited to NVIDIA GPUs: one of its pros is the interoperabilitybetween platforms

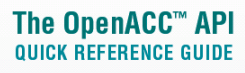

The OpenACC Application Program Interface describes a collection of compiler directives to specify loops and regions of code in standard C. C++ and Fortran to be offloaded from a host CPU to an attached accelerator, providing portability across operating systems, host CPUs and accelerators.

Most OpenACC directives apply to the immediately following structured block or loop a structured block is a single statement or a compound statement (C or C++) or a sequence of statements (Fortran) with a single entry point at the top and a single exit at the bottom.

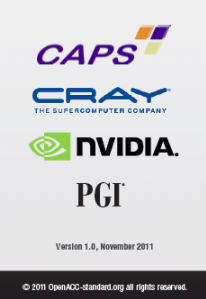

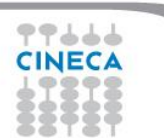

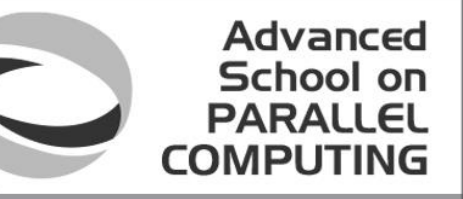

#### OpenACC: Implementations and Vendors

- Standard implementation
	- CRAY provides full OpenACC 2.0 support in CCE 8.2
	- PGI does not support OpenACC 2.0, yet
	- **GNU implementation is forthcoming (expected in 5.0 release)**
- We will focus on PGI compiler
	- 30 days trial license useful for testing
- PGI:
	- all-in-one compiler, easy usage
	- sometimes the compiler tries to help you...
	- but also a constraint on the compiler to use

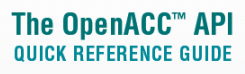

The OpenACC Application Program Interface describes a collection of compiler directives to specify loops and regions of code in standard C. C++ and Fortran to be offloaded from a host CPU to an attached accelerator, providing portability across operating systems, host CPUs and accelerators.

Most OpenACC directives apply to the immediately following structured block or loop a structured block is a single statement or a compound statement (C or C++) or a sequence of statements (Fortran) with a single entry point at the top and a single exit at the bottom.

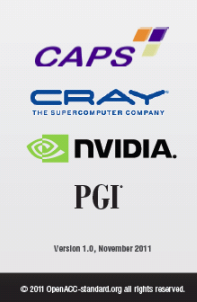

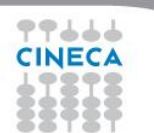

#### PGI compilers

• Check the feature you need!

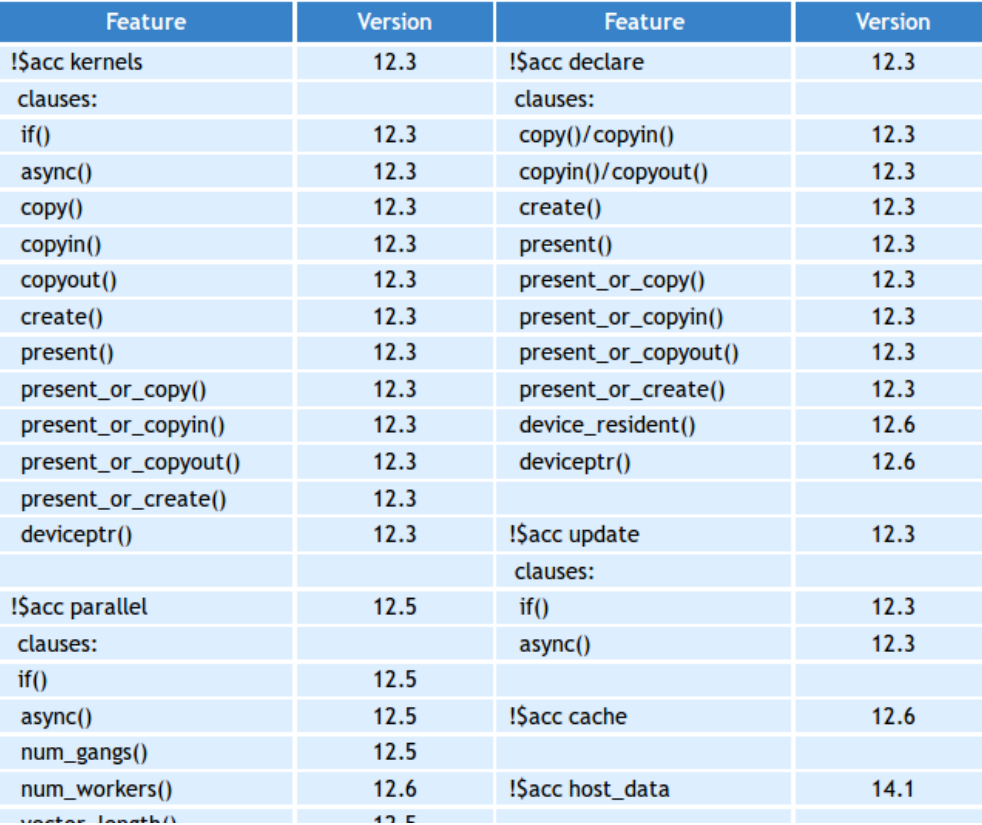

Advanced School on **PARALLEL COMPUTING** 

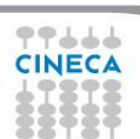

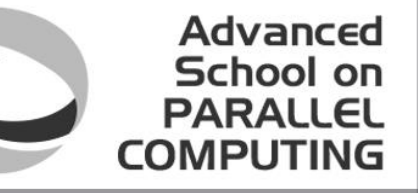

# A Very Simple Exercise: SAXPY

```
void saxpy(int n, 
           float a, 
           float *x, 
           float *restrict y)
{
#pragma acc parallel loop
  for (int i = 0; i < n; ++i)
    y[i] = a*x[i] + y[i];}
...
// Perform SAXPY on 1M elements
saxyy(1<<20, 2.0, x, y);...
```

```
subroutine saxpy(n, a, x, y)
  real :: x(:), y(:), a
  integer :: n, i
$!acc parallel loop
 do i=1,ny(i) = a*x(i)+y(i)enddo
$!acc end parallel loop
end subroutine saxpy
...
! Perform SAXPY on 1M elements
call saxpy(2**20, 2.0, x_d, y_d)
...
```
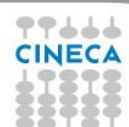

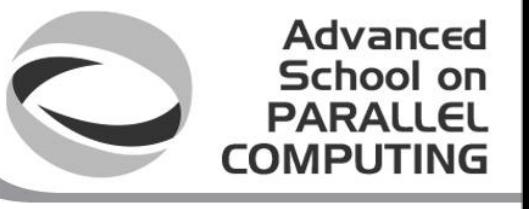

# Directive Syntax

• C

**#pragma acc** *directive [clause [,] clause] …]* Often followed by a structured code block

• Fortran

**!\$acc** *directive [clause [,] clause] …]* Often paired with a matching end directive surrounding a structured code block **!\$acc end** *directive*

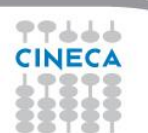

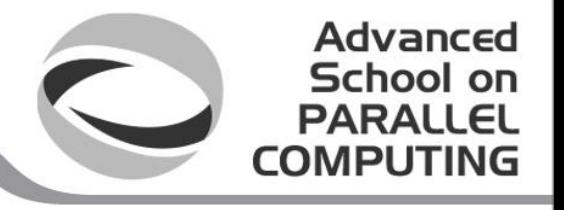

#### OpenACC parallel Construct

- Programmer **identifies** a block of code suitable for parallelization
	- and **quarantees** that no dependency occurs across iterations
- Compiler generates parallel instructions for that loop
	- e.g., a parallel CUDA kernel for a GPU

```
#pragma acc parallel loop
for (int j=1; j<n-1; j++) {
   for (int i=1;i<n-1;i++) {
       A[j][i] = B[j][i] + C[j][i]
   }
}
```
**First let us focus on the simplest usage, combining** parallel **and** loop **directives**

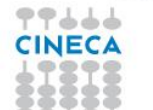

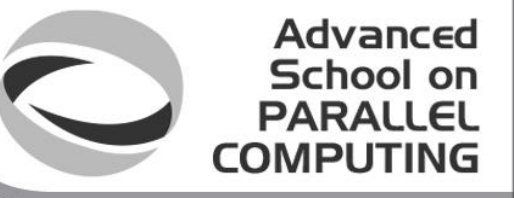

Another approach: kernels construct

• The kerne I s construct expresses that a region may contain parallelism and the compiler determines what can be safely parallelized

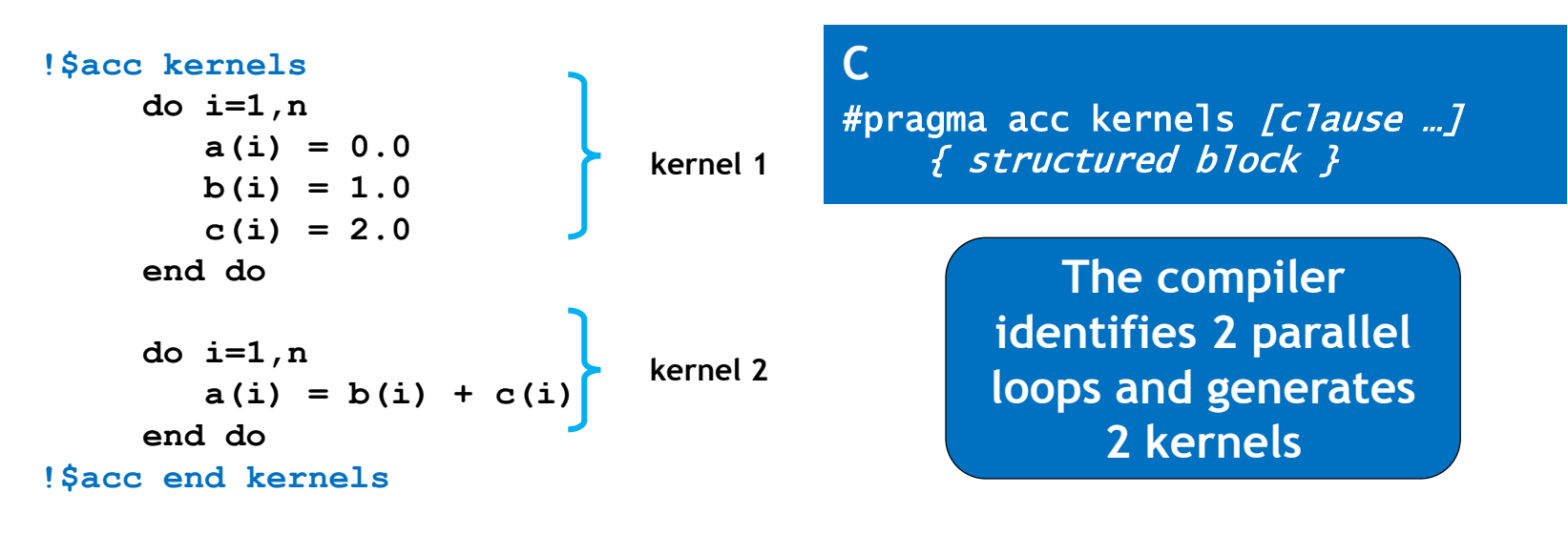

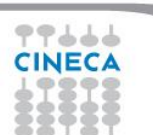

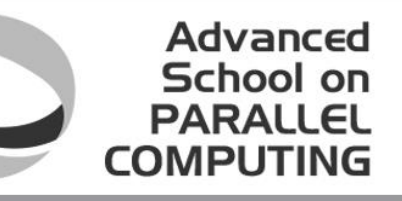

#### OpenACC parallel vs. kernels

#### parallel

- Requires analysis by programmer to ensure safe parallelism
- Straightforward path from OpenMP
- Mandatory to fully control the different levels of parallelism
- Implicit barrier at the end of the parallel region

### kernels

- Compiler performs parallel analysis and parallelizes what it believes safe
- Can cover larger area of code with a single directive
- Please, write clean codes and add directives to help the compiler
- Implicite barrier at the end and between each kernel (e.g. loop)

#### **Which is the best?**

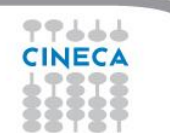

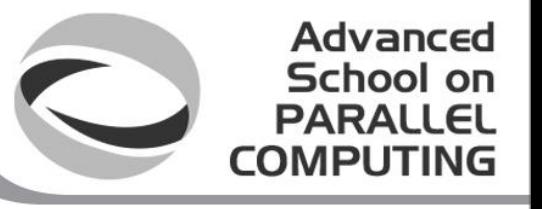

# C tip: the restrict keyword

• Declaration of intent given by the programmer to the compiler Applied to a pointer, e.g.

float \*restrict ptr

Meaning: "for the lifetime of ptr, only it or a value directly derived from it (such as  $ptr + 1$ ) will be used to access the object to which it points"\*

- Limits the effects of pointer aliasing
- OpenACC compilers often require restrict to determine independence between the iterations of a loop
	- Crucial when adopting kernels directive, but also for other optimizations
	- Note: if the programmer violates the declaration, the behavior is undefined

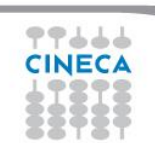

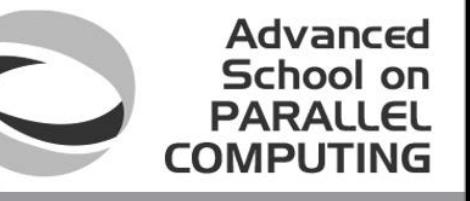

### Complete SAXPY example code

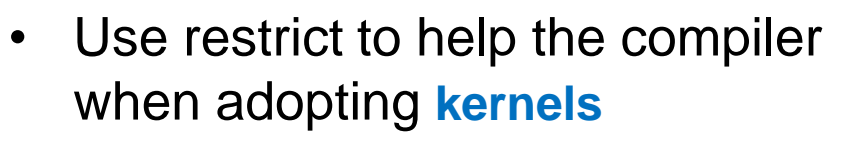

- Apply a **loop**directive
- Be careful: restrict is C99 but not C++ standard

#include <stdlib.h> void saxpy(int n, float a, float \*x, float \*restrict y) { #pragma acc kernels for (int  $i = 0$ ;  $i < n$ ;  $\leftrightarrow i$ )  $y[i] = a * x[i] + y[i];$ } \*restrict: "I promise y does not alias x"

```
int main(int argc, char **argv)
{
 int N = 1<<20; // 1 million floats
 if (argc > 1)
   N = \text{atoi}(\text{argv}[1]);float *x = (float*)malloc(N * sizeof(float));
 float *y = (float*)malloc(N * sizeof(float));
 for (int i = 0; i < N; ++i) {
   x[i] = 2.0f;y[i] = 1.0f;}
 saxpy(N, 3.0f, x, y);
 return 0;
}
```
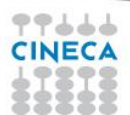

# Loop Construct

- **Applies to a loop which must immediately follow this directive**  $\bigcirc$
- **Describes:**  $\bigcirc$

 $\bigcap$ 

- **type of parallelism**  $\qquad \qquad \Box$
- **loop-private variables, arrays, and reduction operations**  $\circ$
- **We already encountered it combined with the parallel directive**
	- **combining kernels and loop is also possible but limits the capability of**   $\circ$ **kernels construct (i.e. extending to wide regions of code)**

#### #pragma acc loop [clause …] { for block }

### Fortran

!\$acc loop [clause ...] { do block }

Advanced School on PARALLEL

**COMPUTI** 

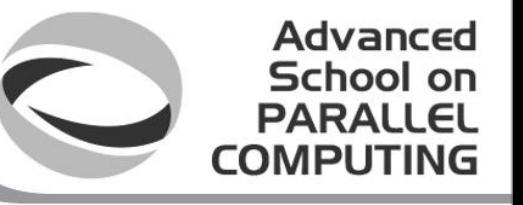

# Independent clause

- In a **kernels** construct, the **independent loop** clause helps the compiler in guaranteeing that the iterations of the loop are independent wrt each other
- E.g., consider m>n **#pragma acc kernels #pragma acc loop independent**

**for(int i;i<n;i++)**

**c[i] = 2.\*c[m+i];**

• In **parallel** construct the independent clause is implied on all **loop** directives without a **seq** clause

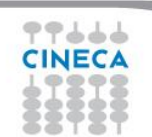

# Seq and collapse

The seq clause specifies that the associated loops have to be executed sequentially on the accelerator

Advanced School on **PARALLEL** 

**COMPUTIN** 

Beware: the loop directive applies to the immediately following loop

```
#pragma acc parallel 
#pragma acc loop collapse(2) // independent is automatically enforced
for(int i;i<n;i++)
for(int k;k<n;k++)
#pragma acc loop seq
for(int j;j<n;j++)
             c[i][j][k] = 2.*c[i][j+1][k];
```
- collapse(<n\_loops>) clause allows for extending loop to tightly nested loops
	- but the compiler may decide to collapse loops anyway, check the report!

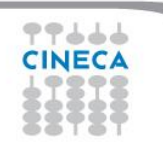

# Loop reductions

• The **reduction**clause on a loop specifies a reduction operator on one or more scalar variables

Advanced School on PARALLEI

- For each variable, a private copy is created for each thread executing the associated loops
- At the end of the loop, the values for each thread are combined using the reduction clause
- Reductions may be defined even at **parallel**level (advanced topic)
- Common operators are supported:

**+ \* max min && || ....**

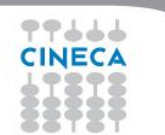

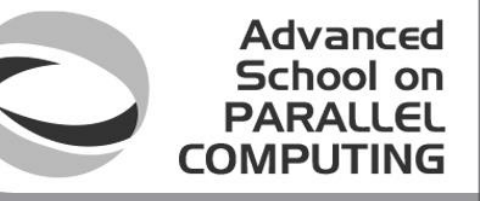

# Finding Parallelism in your code

- (Nested) **for** loops are best for parallelization
- Large loop counts needed to offset GPU/memcpy overhead
- Iterations of loops must be independent of each other
	- To help compiler: **restrict** keyword (C), **independent** clause
- Compiler must be able to figure out sizes of data regions
	- You can use directives to explicitly control sizes (see next)
- Pointer arithmetic should be avoided if possible
	- Use subscripted arrays, rather than pointer-indexed arrays.
- Function calls within accelerated regions must be handled with care

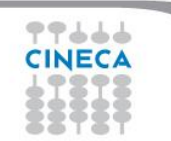

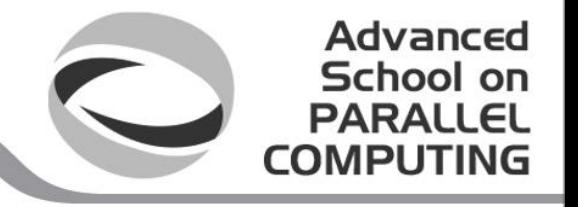

## Environment and Conditional **Compilation**

ACC\_DEVICE device Specifies which device type to connect to. ACC\_DEVICE\_NUM num Specifies which device number to connect to.

\_OPENACC Preprocessor directive for conditional compilation. Set to OpenACC version

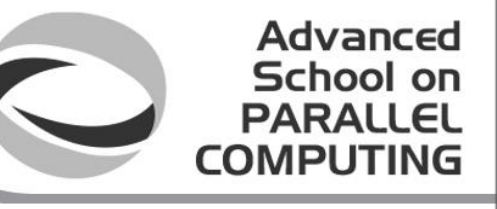

# Runtime Library Routines

### Fortran

#### $\bigcap$

**use openacc #include "openacc\_lib.h"**

**acc\_get\_num\_devices acc\_set\_device\_type acc\_get\_device\_type acc\_set\_device\_num acc\_get\_device\_num acc\_async\_test acc\_async\_test\_all**

**#include "openacc.h"**

**acc\_async\_wait acc\_async\_wait\_all acc\_shutdown acc\_on\_device acc\_malloc acc\_free**

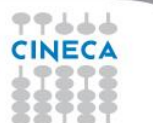

# Selecting the device

• **Device selection can be achieved by OpenACC runtime library routines**

Advanced School on **PARALLEL COMPUTING** 

- **device type: acc\_device\_cuda/acc\_device\_nvidia for PGI**
- **GPUs are numbered starting from 0 (PGI)**

```
#ifdef _OPENACC
  int mygpu, myrealgpu, num_devices; acc device t my_device_type;
#ifdef CAPS
  my_device_type = acc_device_cuda;
#elif PGI
  my_device_type = acc_device_nvidia;
#endif
  if(argc == 1) mygpu = 0; else mygpu = atoi(argv[1]);
  acc_set_device_type(my_device_type) ;
  num_devices = acc_get_num_devices(my_device_type) ;
  fprintf(stderr,"Number of devices available: %d \n ",num_devices);
  acc_set_device_num(mygpu,my_device_type);
  fprintf(stderr,"Trying to use GPU: %d \n",mygpu);
  myrealgpu = acc_get_device_num(my_device_type);
  fprintf(stderr,"Actually I am using GPU: %d \n",myrealgpu);
  if(mygpu != myrealgpu) {fprintf(stderr,"I cannot use the requested GPU: %d\n",mygpu);exit(1); }
#endif
```
# Compiling and running (PGI)

Example of compilation:

pgcc –acc=noautopar -ta=nvidia -Minfo=accel –o saxpy\_acc saxpy.c -DPGI noautopar is needed to avoid automatic parallelization of loops

Advanced School on **PARALLEL** 

**COMPUTIN** 

• Compiler output (-Minfo=accel):

```
pgcc -acc -Minfo=accel -ta=nvidia -o saxpy_acc saxpy.c
saxpy:
      8, Generating copyin(x[:n-1])
         Generating copy(y[:n-1])
         Generating compute capability 1.0 binary
         Generating compute capability 2.0 binary
      9, Loop is parallelizable
         Accelerator kernel generated
          9, #pragma acc loop worker, vector(256) /* blockIdx.x threadIdx.x */
             CC 1.0 : 4 registers; 52 shared, 4 constant, 0 local memory bytes; 100% occupancy
             CC 2.0 : 8 registers; 4 shared, 64 constant, 0 local memory bytes; 100% occupancy
```
- For the hands-on, compile using the makefile and run by typing
	- **make pgi**
		- **./laplace2d\_acc\_pgi N (N is the GPU number to use, 0 1 2 ...)**

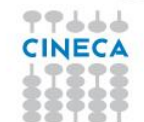

# Submission scripts

Submission scripts

submit\_acc.sh – submit\_omp.sh – submit\_mpiacc.sh

**#!/bin/bash #PBS -N laplace\_acc #PBS -o job.out ##PBS -e job.err #PBS -j oe #PBS -l walltime=00:10:00 #PBS -l select=1:ncpus=1:ngpus=1:mpiprocs=1 #PBS -q debug #PBS -A train\_scA2014 ##PBS -q R426809**

**module load pgi/14.1 cd \$PBS\_O\_WORKDIR DIR=001-laplace2D-accparallel #DIR=002-laplace2D-kernels #DIR=003-laplace2D-collapse #DIR=004-laplace2D-data #DIR=005-laplace2D-declare #DIR=006-laplace2D-function #DIR=007-laplace2D-withcuda #DIR=008-laplace2D-dynamic #DIR=009-laplace2D-c++ cd \$DIR ./laplace2d\_acc\_pgi**

Advanced School on **PARALLEL COMPUTING** 

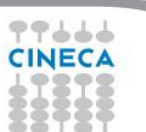

### Example: Jacobi Iteration

• Iteratively converges to correct value (e.g. Temperature), by computing new values at each point from the average of neighboring points.

Advanced School on PARALLEL

**COMPUTIN** 

- Common, useful algorithm
- Example: Solve Laplace equation in 2D:

$$
\nabla^2 f(x,y)=0
$$

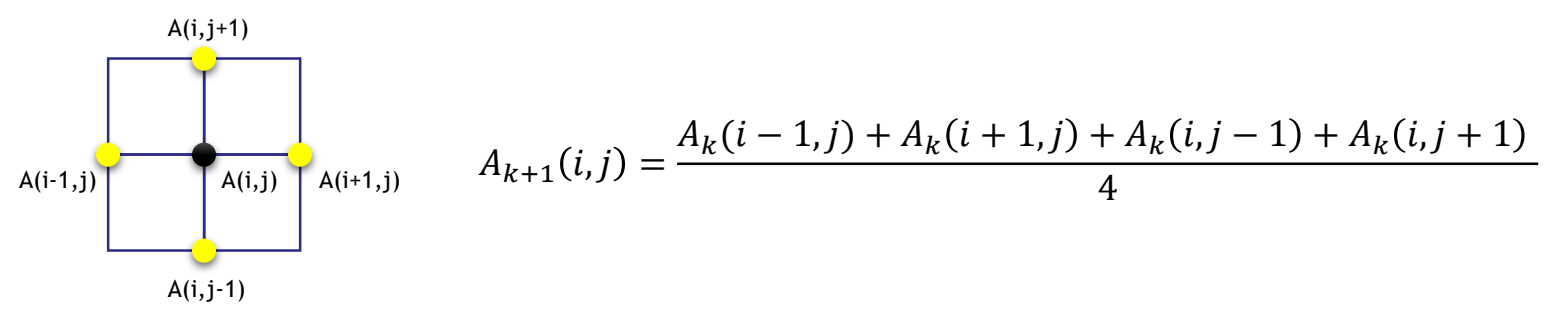

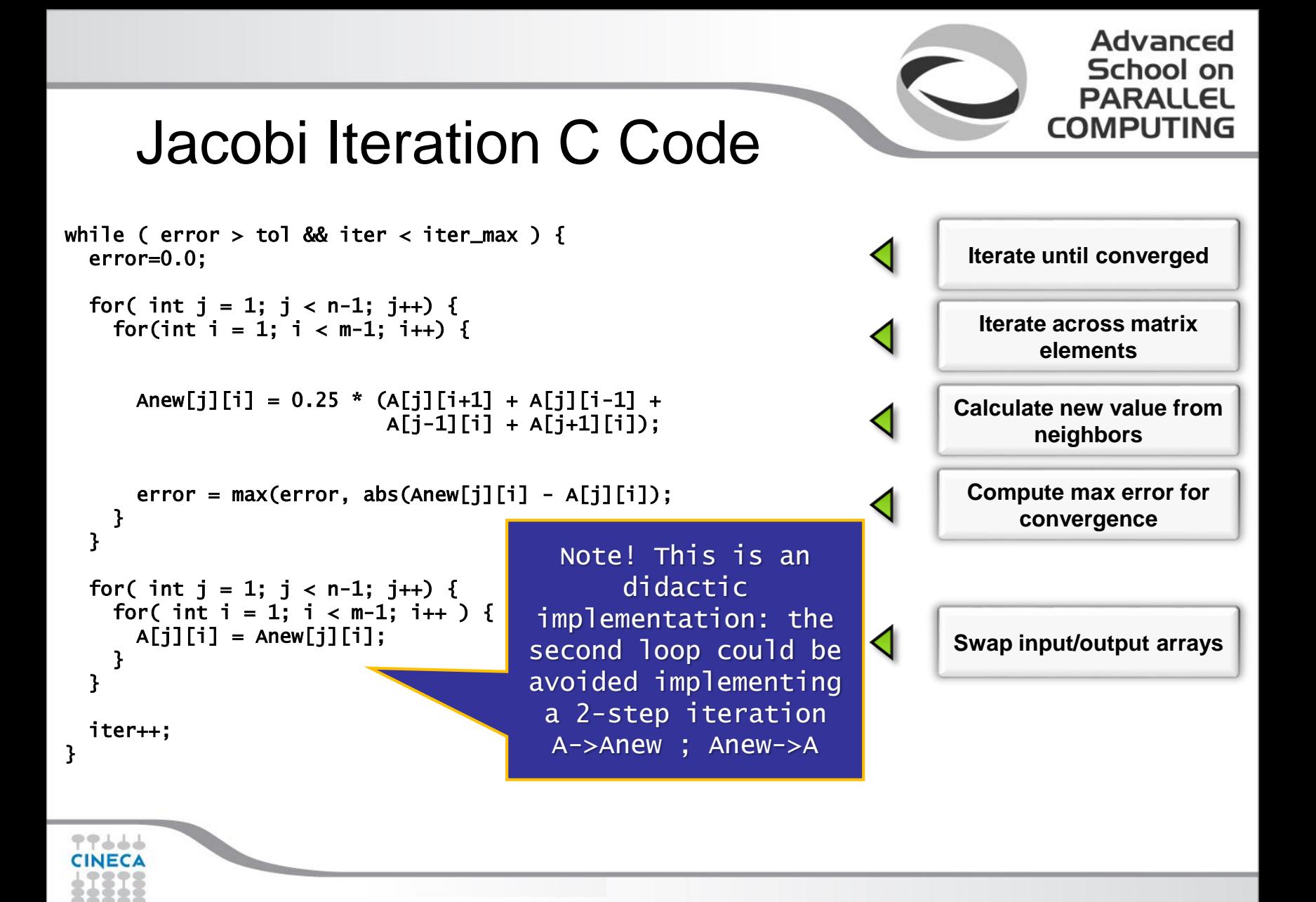

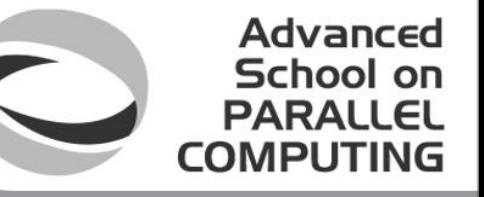

#### Base Exercise 0: OpenMP C Code

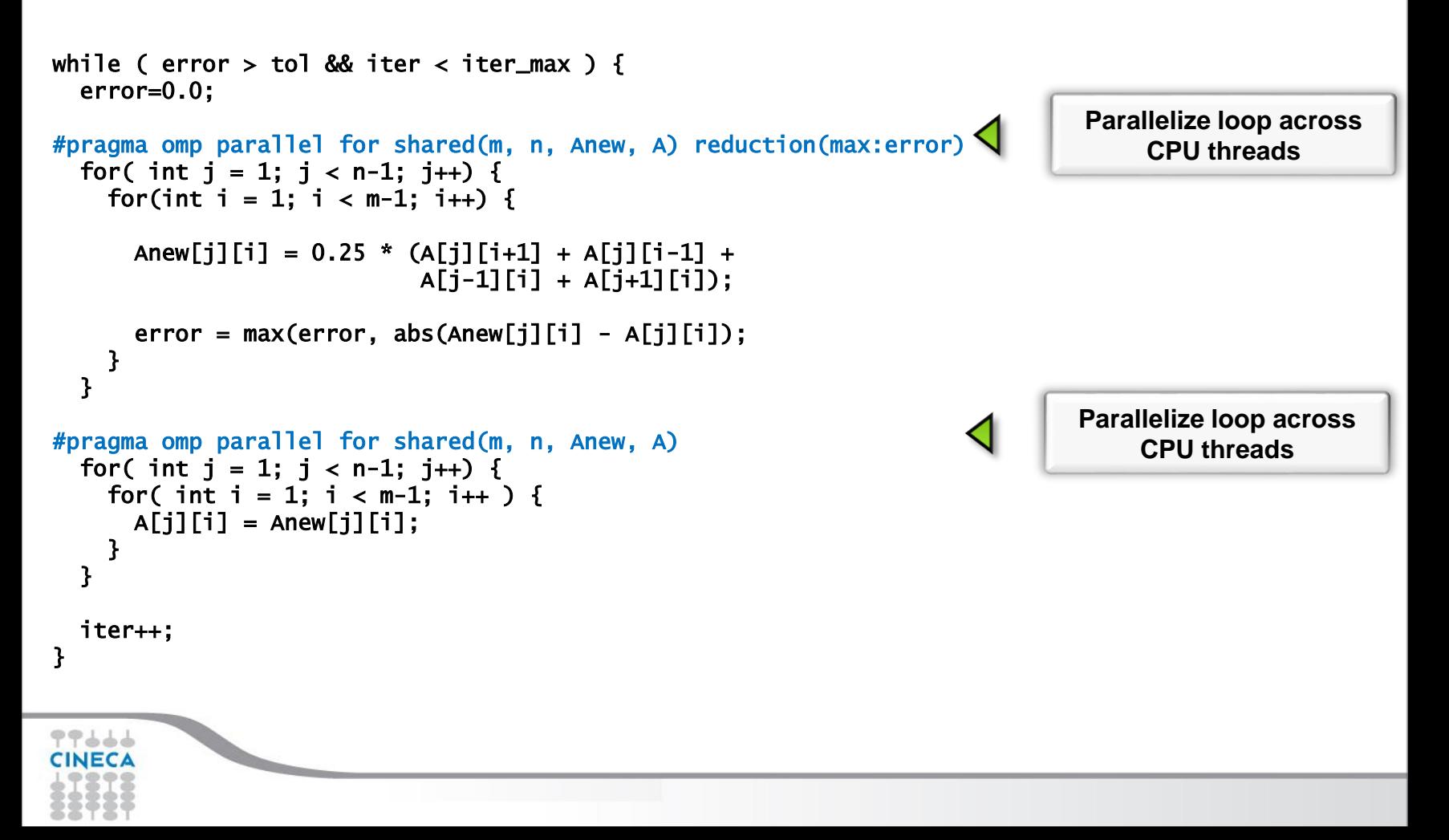

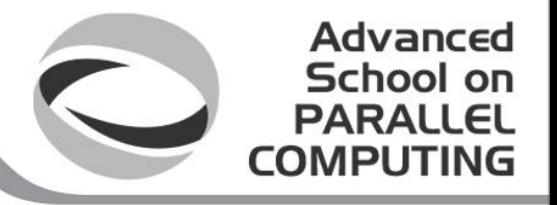

#### Exercises: More Compiling Instructions

- To compile, first load environment variables for the compiler **module load pgi/14.10**
- Then, use the provided makefile, e.g.
	- > cd 000-laplace2D-openmp
	- $C$ :
	- $\triangleright$  make pgi

Take the elapsed times using 1 or more threads

- setenv OMP\_NUM\_THREADS 6 if using tcsh
- export OMP\_NUM\_THREADS=6 if using bash

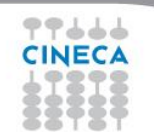

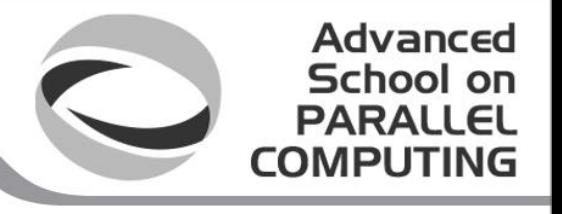

# GPU startup overhead

- If no other GPU process running, GPU driver may be swapped out
	- Linux specific
	- Starting it up can take 1-2 seconds
- Two options
	- Run nvidia-smi in persistence mode (requires root privileges)
	- $-$  Run "nvidia-smi  $-q$   $-1$  30" in the background
- Nvidia-smi should be running in persistent mode for these exercises

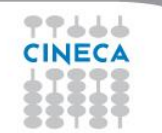

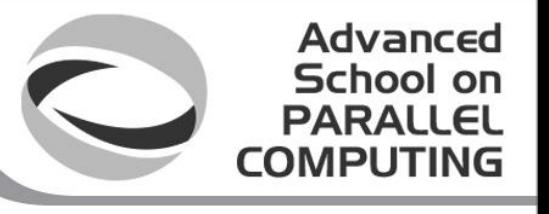

### Exercise 1: Jacobi Acc parallel

- Task: use **acc parallel** to parallelize the Jacobi nested loops
- Edit laplace2d.c
	- In the 001-laplace2D-accparallel directory
	- Add directives where needed
	- Modify the Makefile to activate the acceleration
		- **PGI compiler**
		- **Figure out the proper compilation commands (similar to SAXPY example)**
	- Compile and run the OpenACC version and compare the performances with that of OpenMP version, in the 000 laplace2D-openmp
		- **compare the performances using OMP\_NUM\_THREADS=1 and OMP\_NUM\_THREADS=4 or more**

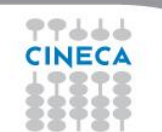
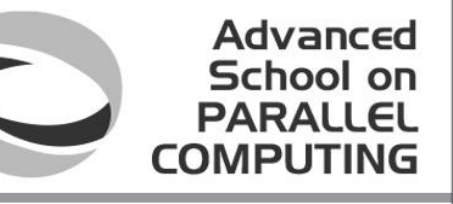

#### Exercise 1 Solution: OpenACC C

```
while ( error > tol && iter < iter_max ) {
  error=0.0;
#pragma acc parallel loop reduction(max:error)
  for( int j = 1; j < n-1; j++) {
    for(int i = 1; i < m-1; i++) {
      Anew[j][i] = 0.25 * (A[j][i+1] + A[j][i-1] +A[j-1][i] + A[j+1][i]);
      error = max(error, abs(Anew[i][i] - A[i][i]);
    }
  }
#pragma acc parallel loop
  for( int j = 1; j < n-1; j++) {
    for( int i = 1; i < m-1; i++ ) {
      A[j][i] = Anew[j][i];}
  }
  iter++;
}
                                                                        Execute GPU kernel for 
                                                                               loop nest
                                                                        Execute GPU kernel for 
                                                                               loop nest
```
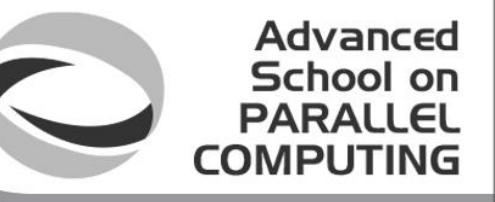

**Generate GPU kernel for loop nest**

#### Exercise 1 Solution: OpenACC Fortran

do while ( err > tol .and. iter < iter\_max ) err=0.\_fp\_kind

```
!$acc parallel loop reduction(max:err)
 do j=1,mdo i=1,nAnew(i,j) = .25_fp_kind * (A(i+1, j ) + A(i-1, j ) + &
                                A(i, j-1) + A(i, j+1)err = max(err, Anew(i,j) - A(i,j))end do
 end do
!$acc end parallel loop
!$acc parallel loop
 do j=1, m-2do i=1,n-2
     A(i, j) = Anew(i, j)end do
```
**Generate GPU kernel for loop nest**

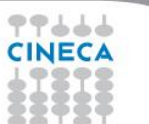

end do

end do

!\$acc end parallel loop  $iter = iter +1$ 

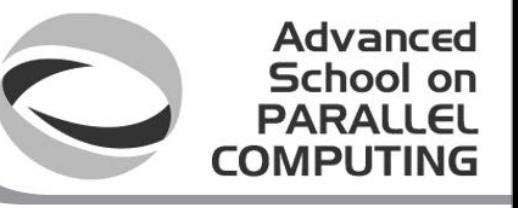

#### Exercise 1 Solution: C Makefile

**PGCC = pgcc –acc=noautopar -ta=nvidia,time,cuda5.0,cc35 -Minfo=accel -O3 GCC = gcc -O3 #-Wall -Wextra**

**BIN = laplace2d\_acc\_pgi laplace2d\_acc\_caps**

**help:**

**@echo "Please specify the make target according to the compiler" @echo "make pgi"**

```
pgi: laplace2d.c
        $(PGCC) -o laplace2d_acc_$@ $<
```
**clean:**

 $$$  (RM)  $$$  (BIN) hmpp\*

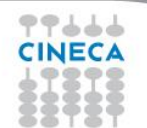

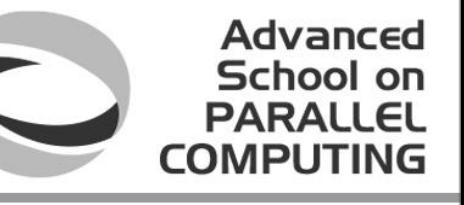

#### Exercise 1: Compiler output (C - PGI)

```
pgcc -acc -ta=nvidia -Minfo=accel -o laplace2d_acc laplace2d.c
main:
     57, Generating copyin(A[:4095][:4095])
        Generating copyout(Anew[1:40941[1:40941)
         Generating compute capability 1.3 binary
         Generating compute capability 2.0 binary
     58, Loop is parallelizable
     60, Loop is parallelizable
         Accelerator kernel generated
         58, #pragma acc loop worker, vector(16) /* blockIdx.y threadIdx.y */
         60, #pragma acc loop worker, vector(16) /* blockIdx.x threadIdx.x */
             Cached references to size [18x18] block of 'A'
             CC 1.3 : 17 registers; 2656 shared, 40 constant, 0 local memory bytes; 75% occupancy
             CC 2.0 : 18 registers; 2600 shared, 80 constant, 0 local memory bytes; 100% occupancy
         64, Max reduction generated for error
     69, Generating copyout(A[1:4094][1:4094])
         Generating copyin(Anew[1:4094][1:4094])
         Generating compute capability 1.3 binary
         Generating compute capability 2.0 binary
     70, Loop is parallelizable
     72, Loop is parallelizable
         Accelerator kernel generated
         70, #pragma acc loop worker, vector(16) /* blockIdx.y threadIdx.y */
         72, #pragma acc loop worker, vector(16) /* blockIdx.x threadIdx.x */
             CC 1.3 : 8 registers; 48 shared, 8 constant, 0 local memory bytes; 100% occupancy
             CC 2.0 : 10 registers; 8 shared, 56 constant, 0 local memory bytes; 100% occupancy
```
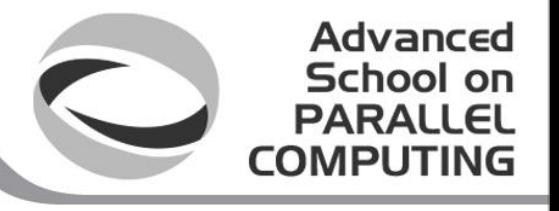

## Exercise 1: Performance

#### **2 eight-core Intel(R) Xeon(R) CPU E5-2687W @ 3.10GHz GPU: Nvidia Tesla K20s**

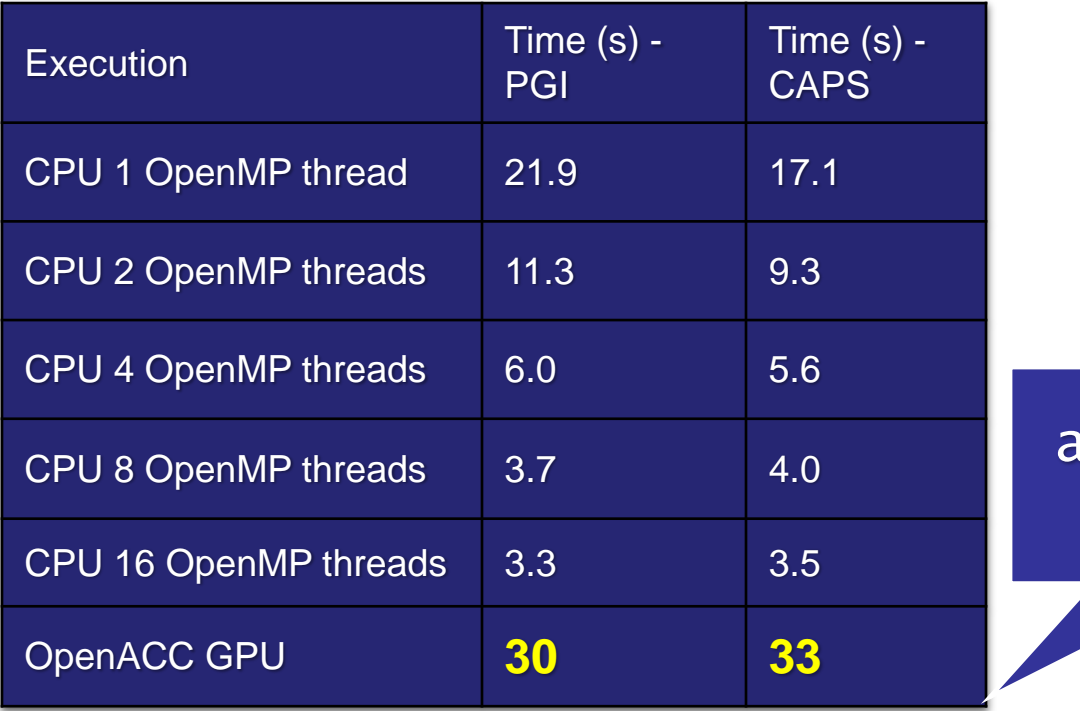

#### ccelerated? NO!

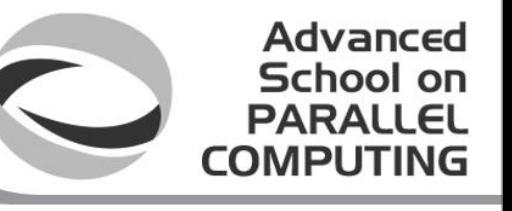

## Exercise 2: Jacobi Acc kernels

- Task: use **acc kernels** to parallelize the Jacobi loops
- For this simple case, no significant difference wrt **acc parallel**
	- but, try to understand the compiler report to be sure about what the compiler is doing
- Edit laplace2d.c in the 002-laplace2D-kernels directory
	- any change in performances?
	- actually, no significant change...

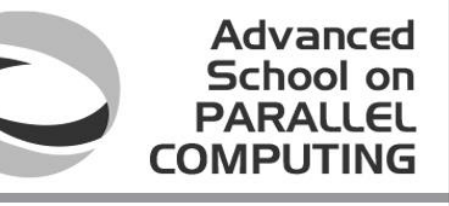

## Ex. 2 Solution: OpenACC C

```
while ( error > tol && iter < iter_max ) {
  error=0.0;
#pragma acc kernels loop reduction(max:error)
  for( int j = 1; j < n-1; j++) {
    for(int i = 1; i < m-1; i++) {
      Anew[j][i] = 0.25 * (A[j][i+1] + A[j][i-1] +A[j-1][i] + A[j+1][i]);
      error = max(error, abs(Anew[i][i] - A[i][i]);
   }
  }
#pragma acc kernels
  for( int j = 1; j < n-1; j++) {
    for( int i = 1; i < m-1; i++ ) {
      A[j][i] = Anew[j][i];}
  }
  iter++;
}
                                                                        Execute GPU kernel for 
                                                                               loop nest
                                                                        Execute GPU kernel for 
                                                                               loop nest
```
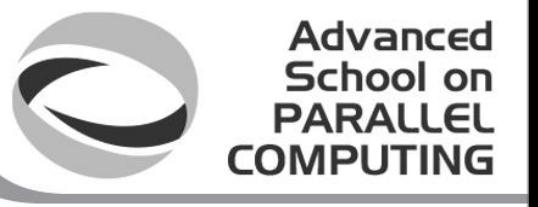

#### Exercise 3: Collapsing loops

- Look at the compiler report:
	- GPUs work well when there is a large number of iterations to be parallelized
	- exploiting multiple loop nesting is crucial
- Use loop construct and collapse clause to optimize loops
	- which loop is actually affected? why?
- Edit laplace2d.c in the 003-laplace2D-collapse directory
	- any change in performances?

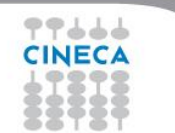

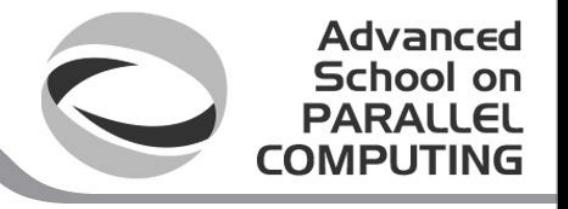

### Exercise 3: Performance

**2 eight-core Intel(R) Xeon(R) CPU E5-2687W @ 3.10GHz GPU: Nvidia Tesla K20s**

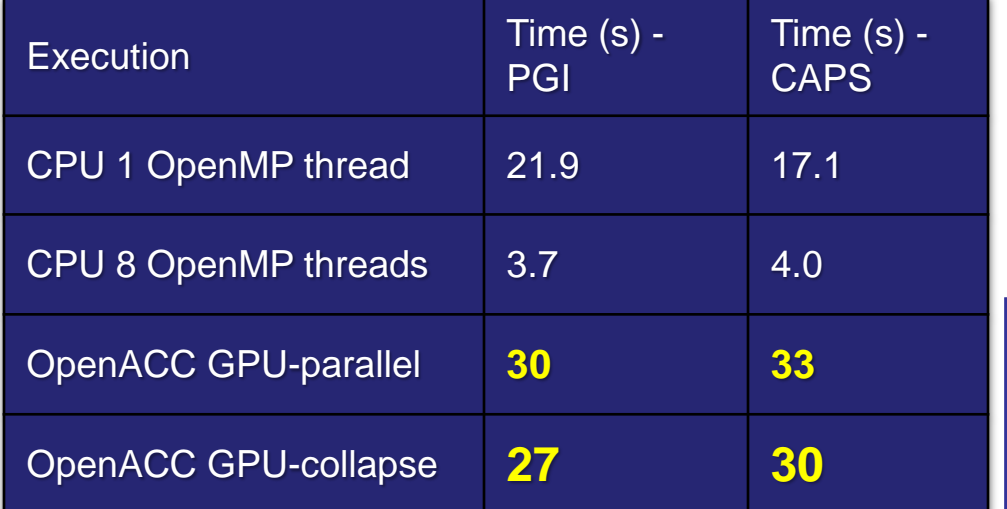

Small performance gain. For PGI noautopar is crucial, otherwise inner loop is always parallelized

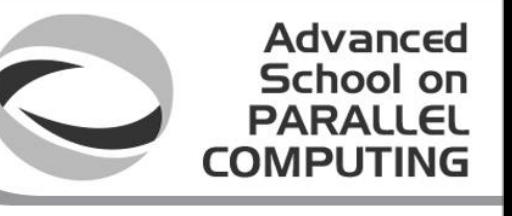

## What is going wrong?

• Add -ta=nvidia, time to compiler command line

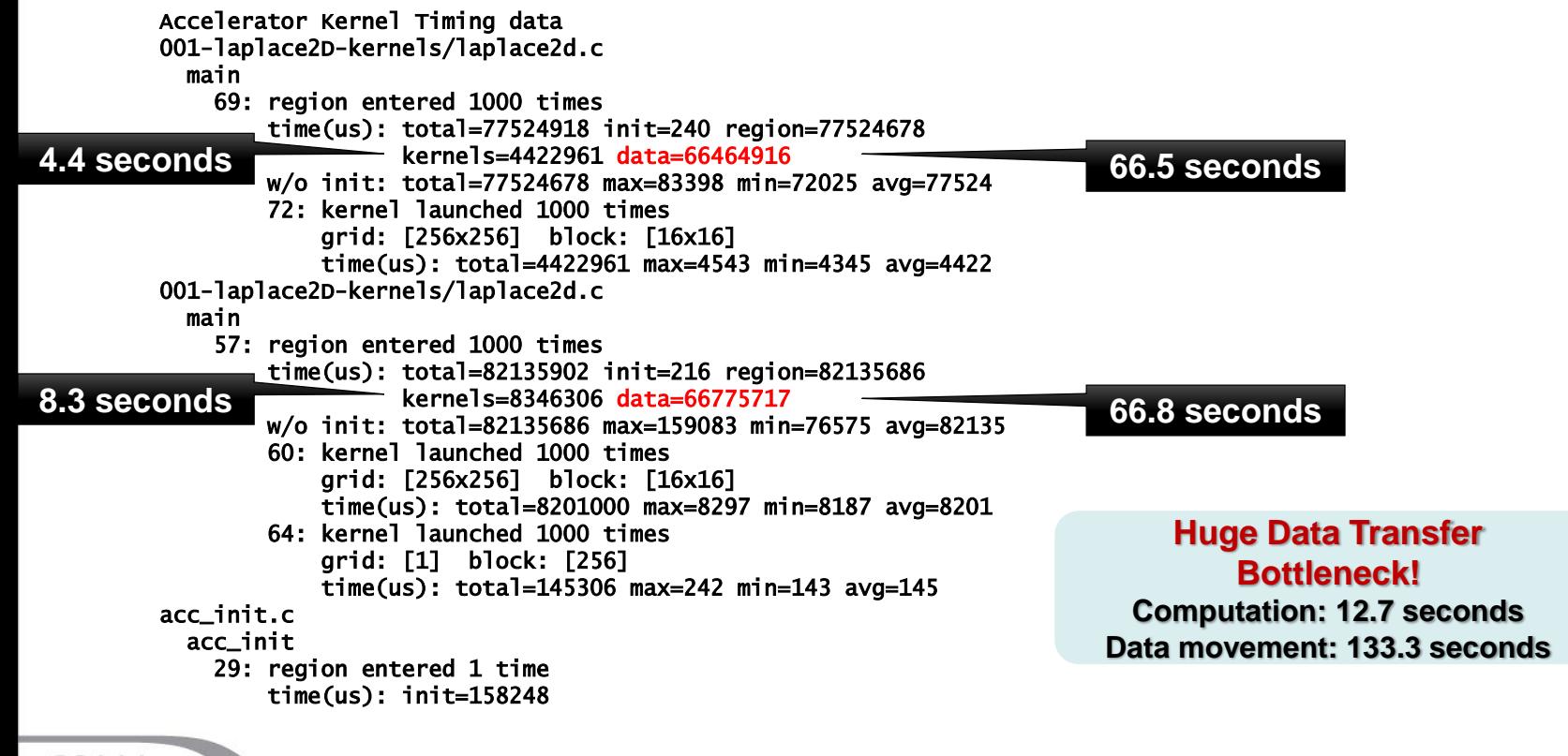

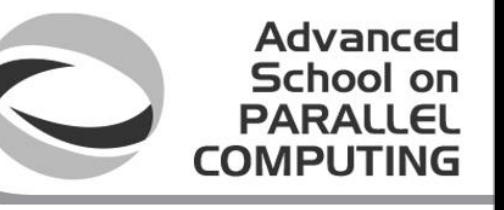

# Basic Concepts

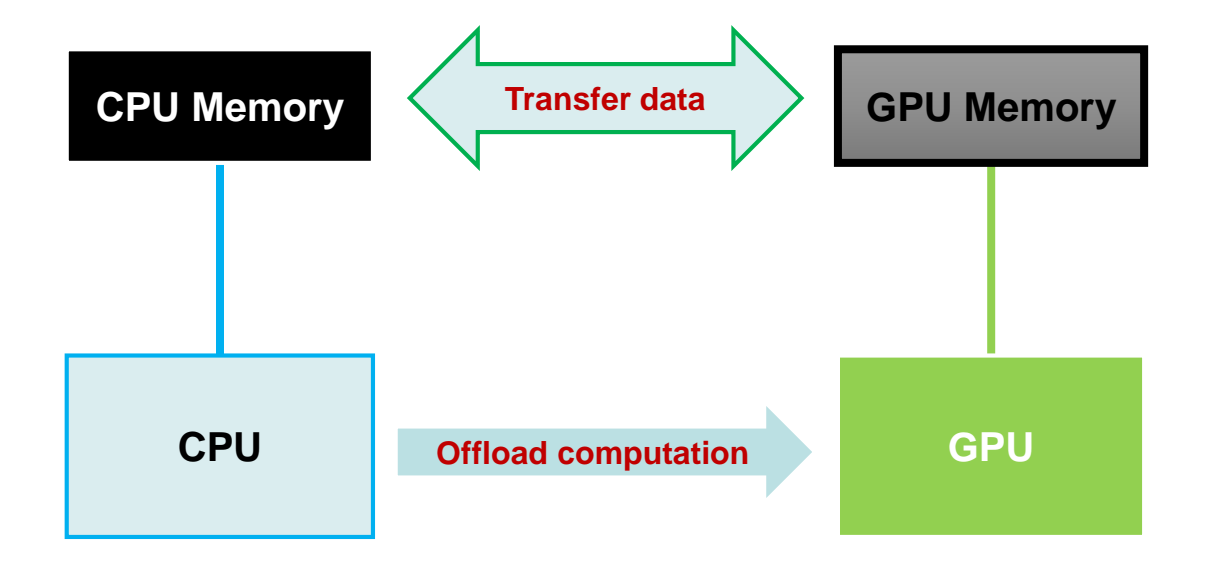

For efficiency, decouple data movement and compute off-load

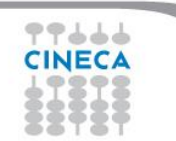

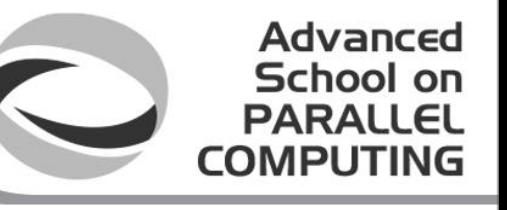

## Excessive Data Transfers

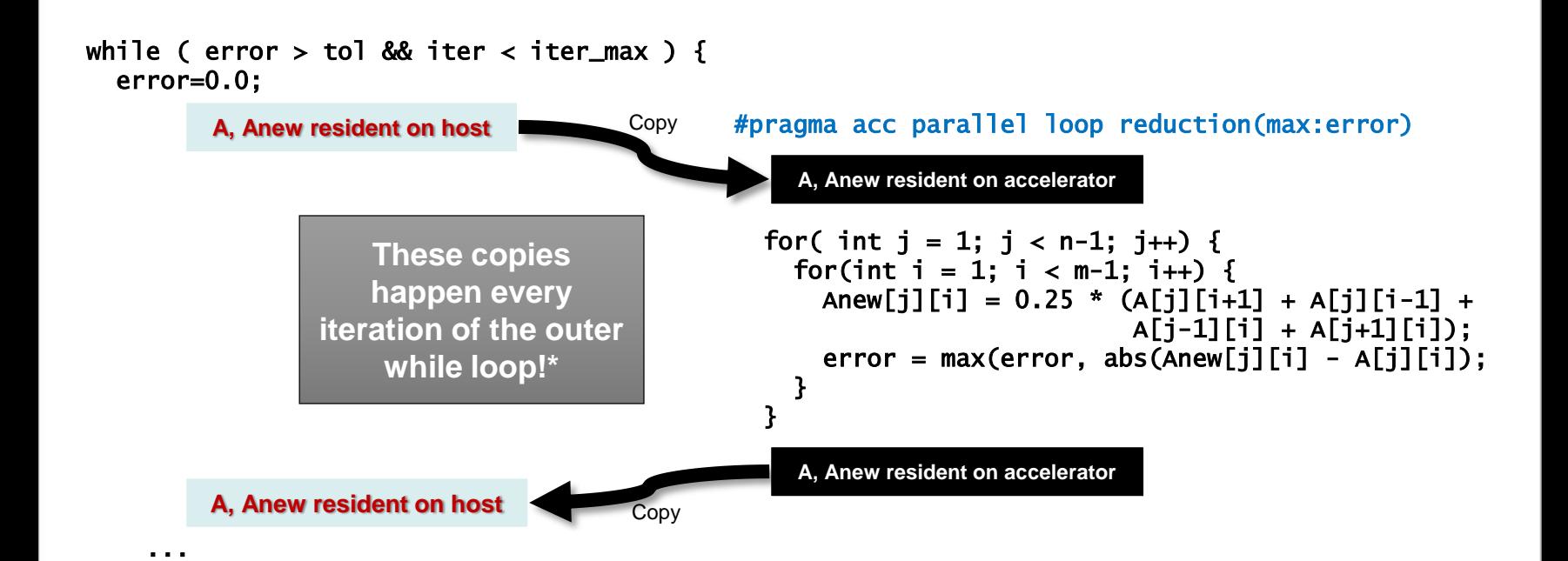

\*Note: there are two #pragma acc kernels, so there are 4 copies per while loop iteration!

}

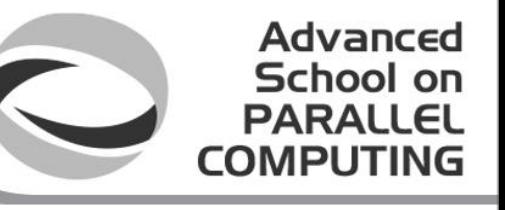

#### Golden rule: check the compiler report!

```
pgcc -acc -ta=nvidia -Minfo=accel 
laplace2d.c
main:
```
57, Generating copyin(A[:4095][:4095]) Generating

```
copyout(Anew[1:4094][1:4094])
```

```
.........
69, Generating copyout(A[1:4094][1:4094])
    Generating copyin(Anew[1:4094][1:4094])
.........
```
- The compiler tries to minimize the CPU-GPU data movements
- In the previous case
	- in the first loop :
		- A is copied in, from CPU to GPU
		- Anew is copied out, from GPU to CPU
	- in the second loop:
		- Anew is copied in
		- A is copied out

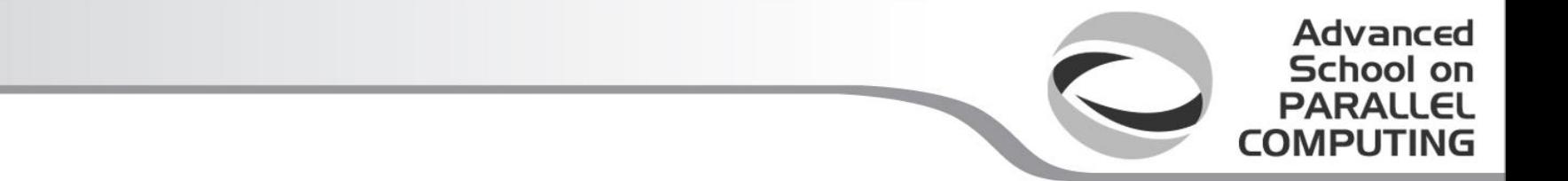

# DATA MANAGEMENT

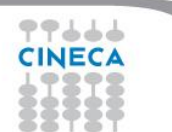

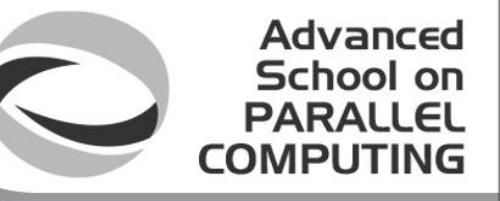

#### Explicit data control: the naive way

It is possible to explicitely control the data movements at the opening of the **acc parallel** regions using **data clauses**

```
#pragma acc parallel loop reduction(max:error) copyin(A) copyout(Anew)for( int j = 1; j < n-1; j++) {
   for(int i = 1; i < m-1; i++) {
     Anew[j][i] = 0.25 * (A[j][i+1] + A[j][i-1] +A[j-1][i] + A[j+1][i]);
     error = max(error, abs(Anew[j][i] - A[j][i]);
    }
  }
#pragma acc parallel loop copyin(Anew) copyout(A)
 for( int j = 1; j < n-1; j++) {
   for( int i = 1; i < m-1; i++ ) {
     A[i][i] = Anew[j][i];}
 }
```
• **But we cannot lower down the amount of copies because the scope of the GPU variables is limited to the accelerated regions. What now?**

## Data Construct

### $\bigcap$

**#pragma acc data** *[clause …] { structured block }*

Fortran

**!\$acc data** *[clause …] structured block* **!\$acc end data**

Advanced School on PARALLEL

COMPLITI

- **Manages explicitely data movements**
- **Crucial to handle GPU data persistence**
- **Allows for decoupling the scope of GPU variables from that of the accelerated regions**
- **May be nested**
- **Data clauses define different possible behaviours**
	- **the usage is similar to that of data clauses in parallel regions**

## Data Clauses

**copy (** *list* **) Allocates memory on GPU and copies data from host to GPU when entering region and copies data to the host when exiting region.**

Advanced School on PARALLEL

COMPUTIN

- **copyin ( list ) Allocates memory on GPU and copies data from host to GPU when entering region.**
- **copyout ( list ) Allocates memory on GPU and copies data to the host when exiting region.**
- **create ( list ) Allocates memory on GPU but does not copy.**
- **present ( list ) Data is already present on GPU from another containing data region.**

and **present** or copy[in|out], present or create, deviceptr.

# Array Shaping

- The compiler sometimes cannot determine the sizes of arrays
	- you must specify them by using data clauses and array "shape"

Advanced School on PARAII

- you may need just a section of an array
- sub-array syntax is allowed, in Fortran it is language-native
- C

**#pragma acc data copyin(a[1:size]), copyout(b[s/4:3\*s/4+1])**

• Fortran

**!\$pragma acc data copyin(a(1:size)), copyout(b(s/4:s))**

Data clauses can be used on data, kernels or parallel

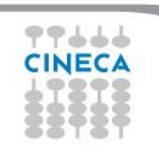

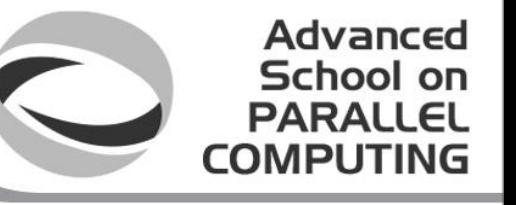

## Update Executable Directive

Fortran **!\$acc update** *[clause …]* C **#pragma acc update** *[clause …]*

**Clauses:**

```
host( list ) or self(list)
              device( list )
```
**Used to synchronize data among existing data when they change in the corresponding copy (e.g. update device copy after host copy changes)**

**Note: subarray may be updated but updated memory must be contiguous**

- **Moves data from GPU to host, or host to GPU**
- **Data movement can be conditional and asynchronous**

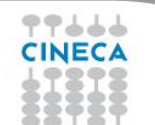

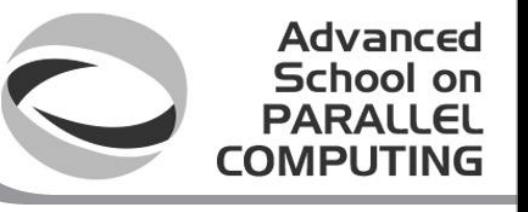

#### Exercise 4: Jacobi Data Directives

- Task: use **acc data** to minimize transfers in the Jacobi example
- Start from given laplace2d.c In the 002-laplace2d-data directory
	- Add directives where needed
- Q: What speedup can you get with data + kernels directives?
	- Versus 1 CPU core? Versus 8 CPU cores?

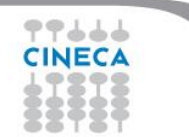

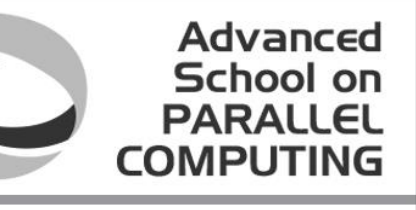

#### Exercise 4 Solution: OpenACC C

```
#pragma acc data copy(A), create(Anew)
while ( error > tol & iter < iter_max ) {
  error=0.0;
#pragma acc parallel loop reduction(max:error)
  for( int j = 1; j < n-1; j++) {
    for(int i = 1; i < m-1; i++) {
     Anew[j][i] = 0.25 * (A[j][i+1] + A[j][i-1] +A[j-1][i] + A[j+1][i]);
     error = max(error, abs(Anew[j][i] - A[j][i]);
   }
  }
#pragma acc parallel loop
  for( int j = 1; j < n-1; j++) {
    for( int i = 1; i < m-1; i++ ) {
     A[j][i] = Anew[j][i];}
  }
  iter++;
}
```
**Copy A in at the beginning of loop, out at the end. Allocate Anew on accelerator**

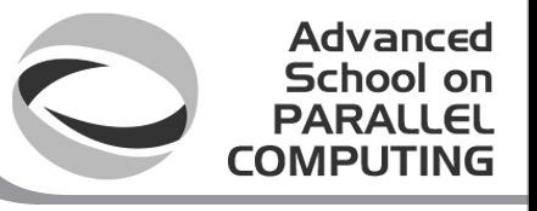

## Exercise 4: Performance

#### **2 eight-core Intel(R) Xeon(R) CPU E5-2687W @ 3.10GHz GPU: Nvidia Tesla K20s**

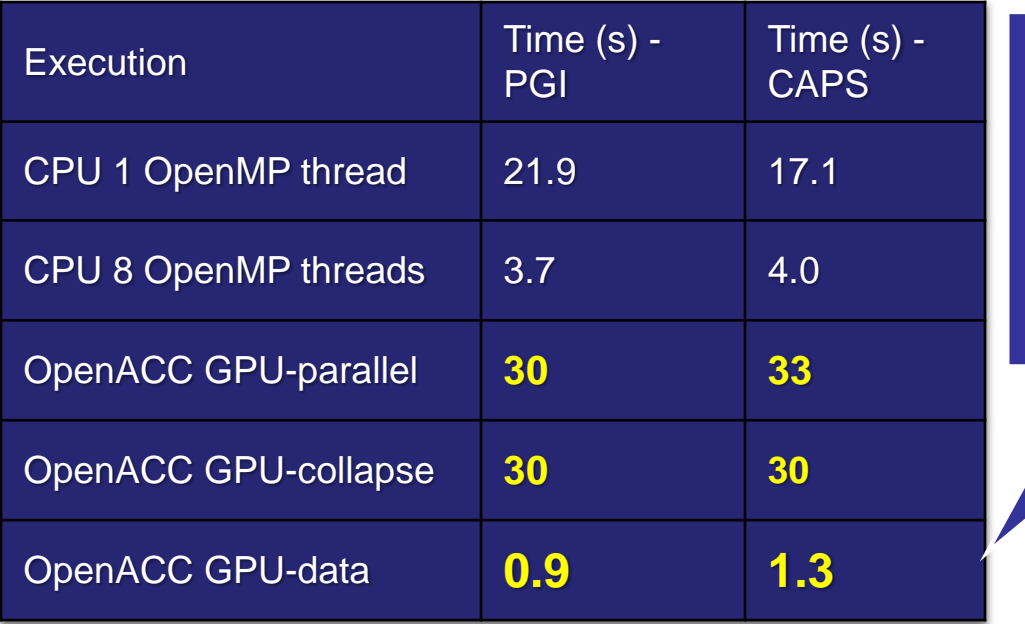

14x compared to 1 core! 4x compared to 8 cores!

# Declare data

- It is possible to further extend the scope of data on the device – it significantly enhances code readability and maintainability
- The **declare** directive specifies that a variable or array has to be allocated in the device memory for the duration of the implicit data region of a function
	- used in the declaration section of a function
	- may specify whether the data have to be transferred and how
	- for global scope variables, the implicit region is the whole program

float a[100]; real A(100) #pragma acc declare create(A)  $\qquad \qquad$  !Sacc declare Create(A)

Fortran

Advanced School on PARAII

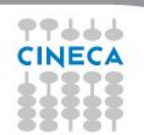

## Declare data - 2

- Standard data clauses may be specified
	- copy, copyin, copyout, create, present, ... (restrictions apply for global variables)

Advanced School on PARAII

- specific data clauses may be employed, too
- **device\_resident**
	- the memory has to be allocated on the accelerator memory and not on the host memory
- **link**
	- only a global link for the named variable should be statically created in the accelerated memory
	- to be used for large global host static data referenced within an accelerated routine
- The compiler implementations may still lag behind

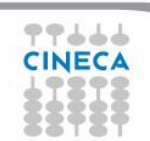

### Exercise 5

- Employ the **declare**directive to manage the data persistence and transfer
- Ensure that the data are correctly synchronized before and after the accelerated regions
	- beware: the default behavior for arrays is **present\_or\_copy**and only one number is interpreted as the size
	- hence, you need to **update** data on device or host

check the support of your compiler for declare!

Advanced School on PARALLEL

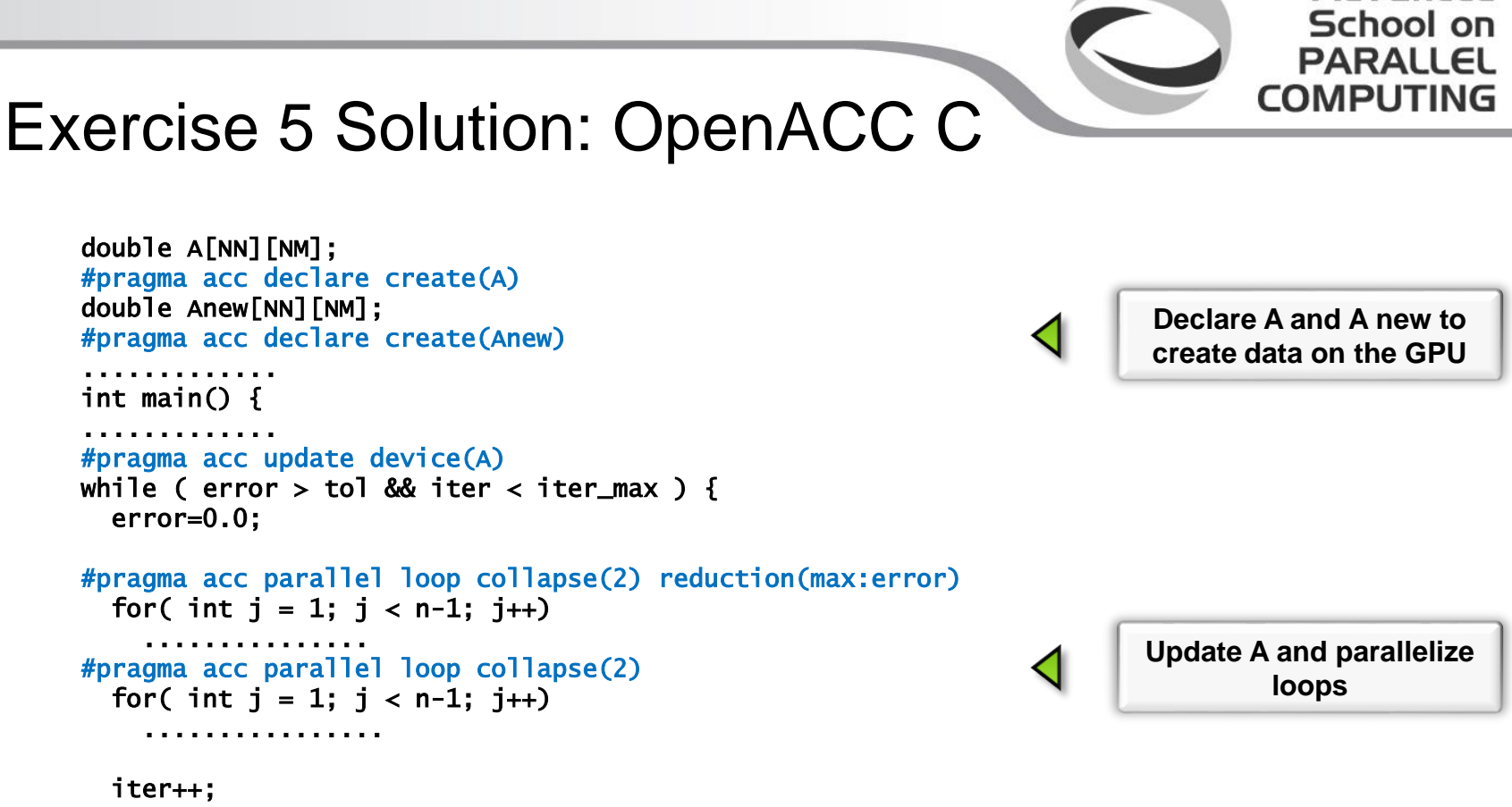

Advanced

```
}
#pragma acc update host(A)
.........
```

```
}
```
## Data and functions

- What happens when calling a function from a data region?
	- e.g., consider that the updating of A, including the loops, is performed by a function
	- the data region opened by the calling function applies
	- default behaviours when considering each parallel region
	- in C you just have to take care of the reduction variable using a temporary variable

```
void update_A(int n, int m, double *error)
{
double error\_loc = 0.0;
#pragma acc parallel loop \
        reduction(max: error_loc)
for( int j = 1; j < n-1; j++){
 for( int i = 1; i < m-1; i++){
  Anew[j][i] = 0.25 * (A[j][i+1] +A[j][i-1]+ A[j-1][i] + A[j+1][i]);
  error_loc = fmax(error_loc, 
           abs(Anew[j][i] - A[j][i]);
  }
}
*error = error_loc ;
}
```
Advanced School on PARALLEL COMPUTING

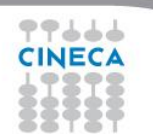

#### Default behaviours and Privatization

- For arrays present\_or\_copy: no GPU allocation nor CPU-GPU copies are performed if the variable exists in a surrounding data region
	- i.e., the default behavior is shared, but private clause may be enforced to loop

Advanced School on **PARALLEL COMPUTING** 

- For scalars the rules are not trivial
	- for acc parallel regions, the default is firstprivate(private but initialized with the global value)
	- for kernels, default is copy (in and out), and private cannot be specified
	- if needed, it is usually best to specify private at the loop construct level

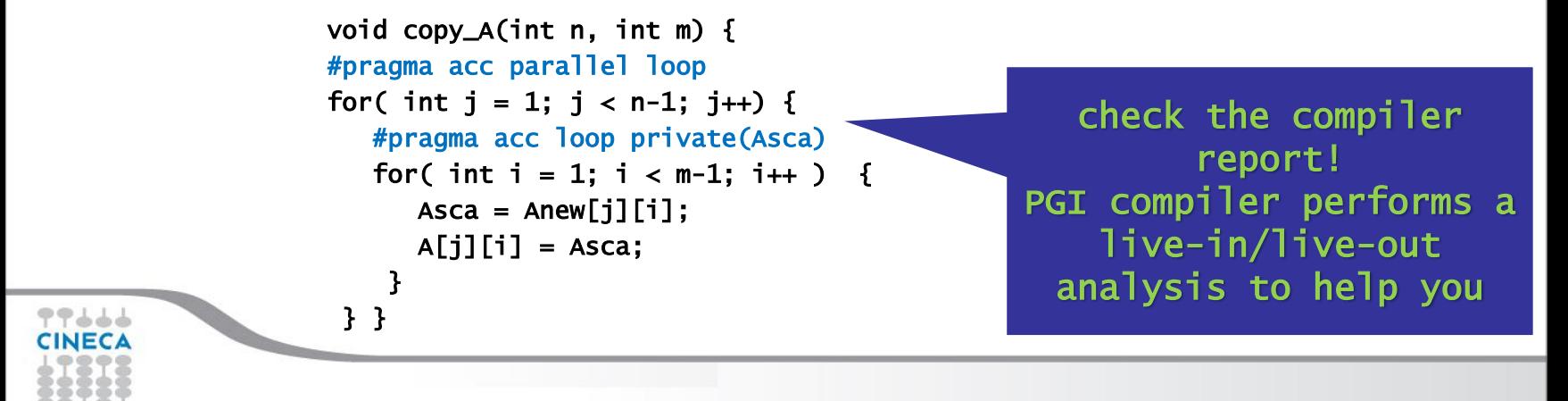

#### Exercise 6

- Add directives for the case with called functions
	- Look at the compiler messages: what about intermediate copies of A and Anew? Why?
- Add also the value of  $A(2,2)$  printed together to iter, error
- Update subarray rules:
	- **In fortran v(start\_x:end\_x,start\_y:end\_y)**
		- **if start or end are not specified, the array bounds are used**
		- **and only one number is interpreted as the end**
	- **In C v[start\_x:size\_x][start\_y:size\_y]**
		- **if start or size are not specified, the array bounds are used, if known**
		- **and only one number is interpreted as the size**

multidimensional section updates not supported by CAPS 3.4.1, update the whole matrix

Advanced School on PARALLEL

COMPUTIN

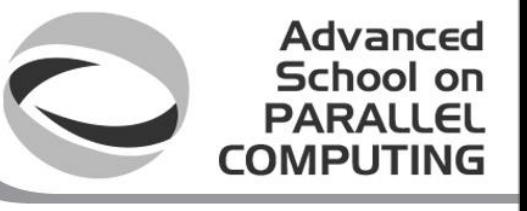

#### Exercise 6: solution excerpt

```
C
if(iter % 100 == 0) {
#pragma acc update host(A[2:1][2:1])
    printf("%5d, %0.6f, %0.6f", iter, error, A[2][2]);
}
```
#### Fortran

```
if(mod(iter,100).eq.0 ) then
!$acc update host(A(2:2,2:2))
  write(*,'(i5,f10.6,f10.6)'), iter, error, A(2,2)
endif
```
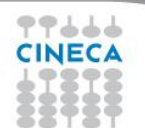

# Calling functions

• What happens if an accelerated region calls a function?

Advanced School on PARALLEL

**COMPUT** 

```
– e.g., performing the updating for each grid point
#pragma acc parallel loop
for( int j = 1; j < n-1; j++) {
    for( int i = 1; i < m-1; i++ ) {
          update_grid_point(m,n,i,j);
          error = fmax(error, fabs(Anew[j][i] - A[j][i]));}
}
```
- According to OpenACC1.0, the only solution is to inline the function
	- it can be done manually
	- or by relying on smart usage of the preprocessor
	- or the compiler may inline the function, using adequate options

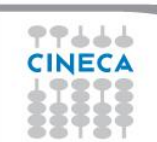

# Inlining tricks

- Inlining of functions depends on the compiler skills
- But you can help the compiler
- Two important points when using PGI

–Minline=name:<function name>

Advanced School on

- automatic arrays defined inside the function must be avoided: pass them even if you do not need their values in the calling program
- in Fortran, reshaping arrays (different shapes of array from caller to dummy arguments) must be explicitely requested specifying –Minline=reshape

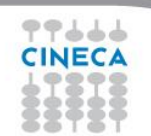

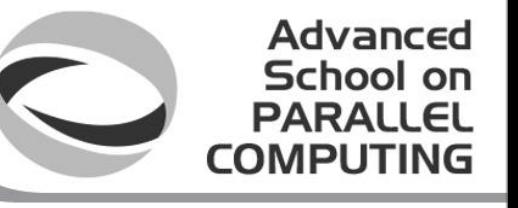

## Linking accelerated functions

- From OpenACC 2.0, the **acc routine** allows for effective separate compilation and correct linking
	- it tells the compiler that there will be a device copy of the routine

```
#pragma acc routine 
extern void update_grid_point(n,m,i,j);
```

```
#pragma acc parallel loop
for( int j = 1; j < n-1; j++) {
   for( int i = 1; i < m-1; i++ ) \{update_grid_point(m,n,i,j);
          error = fmax(error, fabs(Anew[j][i] - A[j][i]));}
}
#pragma acc routine 
extern void update_grid_point(n,m,i,j) {
...
}
```
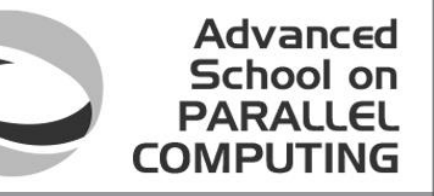

# Linking accelerated functions / 2

- Crucial to keep the existing code modularity
- Check if available with your compiler!
- It is possible to rename the device function using the bind clause
	- it tells the compiler that there will be a device version of the routine with a different name
	- and when defining the function nohostavoid the host compilation #pragma acc routine bind(update\_grid\_point\_dev) extern void update\_grid\_point(n,m,i,j);

```
#pragma acc parallel loop
......
#pragma acc routine nohost
extern void update_grid_point_dev(n,m,i,j) {
...
}
```
# Further speedups

• OpenACC gives us more detailed control over parallelization

Advanced School on PARAII

- Via gang, worker, and vector clauses
- By understanding more about OpenACC execution model and GPU hardware organization, we can get higher speedups on this code
- By understanding bottlenecks in the code via profiling, we can reorganize the code for higher performance
- Will tackle these in later exercises

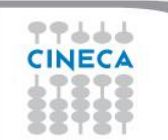

# Tips and Tricks

• (PGI) Use time option to learn where time is being spent

Advanced School on

- -ta=nvidia,time
- Eliminate pointer arithmetic
- Inline function calls in directives regions – (PGI): -inline or –inline,levels(<N>)
- Use contiguous memory for multi-dimensional arrays
- Use data regions to avoid excessive memory transfers
- Conditional compilation with \_OPENACC macro

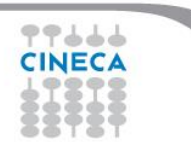
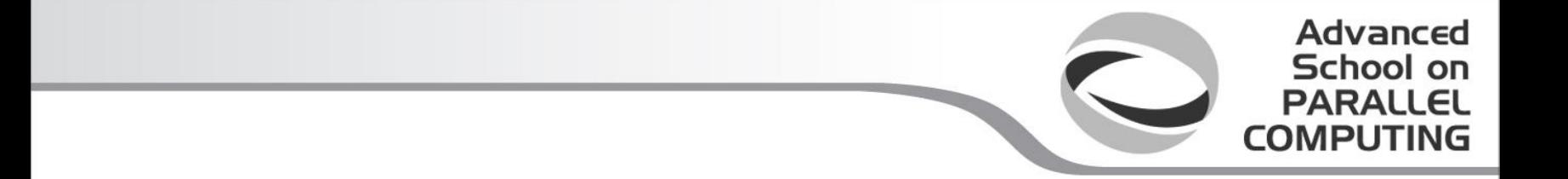

### OpenACC and CUDA interoperability

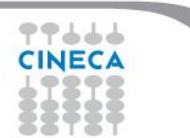

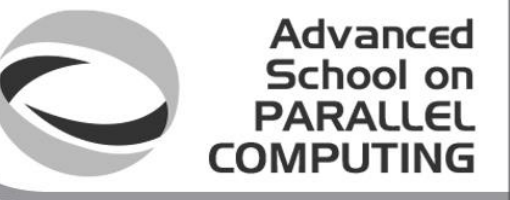

### 3 Ways to Accelerate Applications

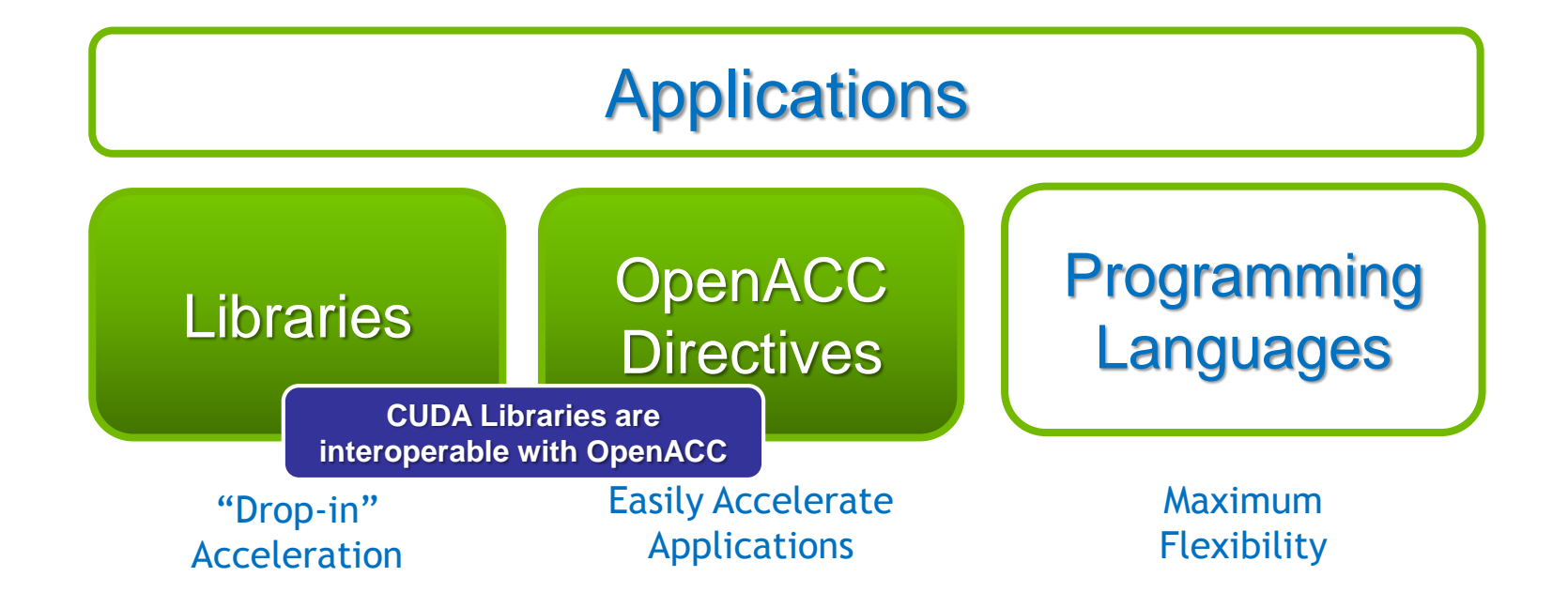

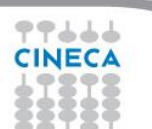

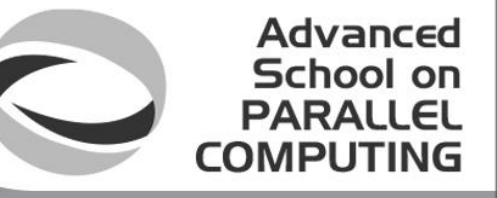

### 3 Ways to Accelerate Applications

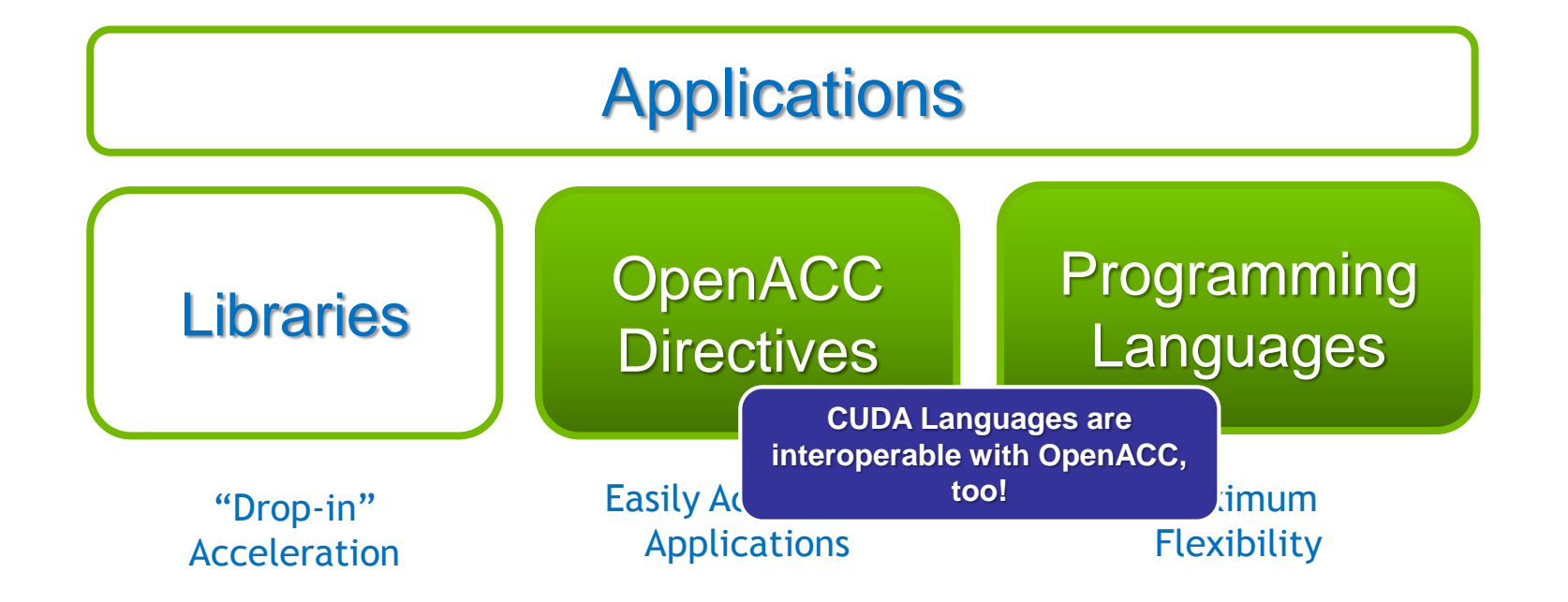

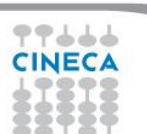

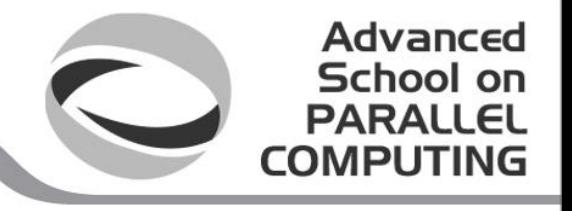

## Sharing data with libraries

- CUDA libraries and OpenACC both operate on device arrays
- OpenACC provides mechanisms for interop with library calls
	- deviceptr data clause
	- host\_data construct
- Note: same mechanisms useful for interop with custom CUDA C/C++/Fortran code

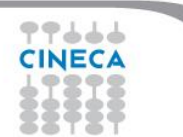

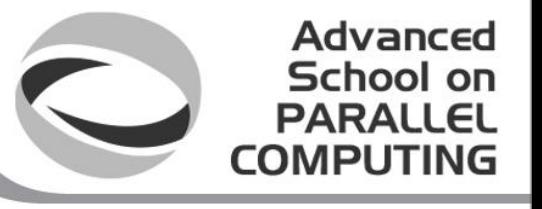

# deviceptr Data Clause

**deviceptr(** *list* **)** Declares that the pointers in *list* refer to device pointers that need not be allocated or moved between the host and device for this pointer.

Example:

 $\cap$ 

#pragma acc data deviceptr(d\_input)

Fortran \$!acc data deviceptr(d\_input)

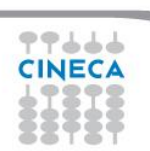

## host data Construct

Makes the address of device data available on the host.

host data( *list*) Tells the compiler to use the device address for any variable in *list.* Variables in the list must be present in device memory due to data regions that contain this construct

Advanced School on

Example

 $\bigcap$ #pragma acc host\_data use\_device(d\_input) Fortran \$!acc host\_data use\_device(d\_input)

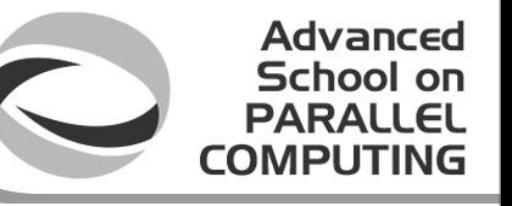

### Example: 1D convolution using CUFFT

- Perform convolution in frequency space
	- 1. Use CUFFT to transform input signal and filter kernel into the frequency domain
	- 2. Perform point-wise complex multiply and scale on transformed signal
	- 3. Use CUFFT to transform result back into the time domain
- We will perform step 2 using OpenACC

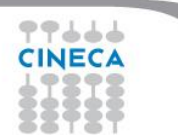

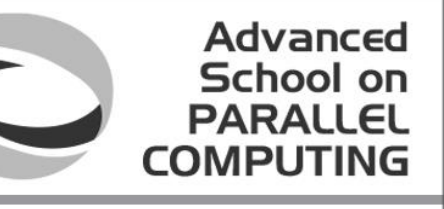

# Source Excerpt

// Transform signal and kernel  $error = \text{cufftExecC2C(plan, (cufftComplex *)d_signal,$ (cufftComplex \*)d\_signal, CUFFT\_FORWARD); error = cufftExecC2C(plan, (cufftComplex \*)d\_filter\_kernel, (cufftComplex \*)d\_filter\_kernel, CUFFT\_FORWARD);

// Multiply the coefficients together and normalize the result printf("Performing point-wise complex multiply and scale.\n"); complexPointwiseMulAndScale(new\_size,

(float \*restrict)d\_signal, (float \*restrict)d\_filter\_kernel);

This function must execute on device data

// Transform signal back  $error = \text{cufftExecC2C(plan, (cufftComplex *)d_signal,$ (cufftComplex \*)d\_signal, CUFFT\_INVERSE);

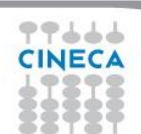

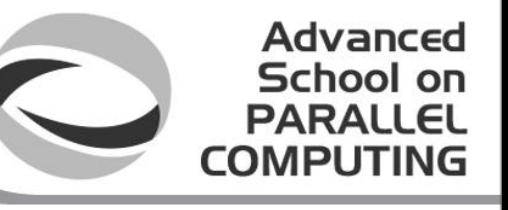

## OpenACC convolution code

```
void complexPointwiseMulAndScale(int n, float *restrict signal, 
                                    float *restrict filter kernel)
{f}// Multiply the coefficients together and normalize the result
#pragma acc data deviceptr(signal, filter_kernel)
    {
#pragma acc parallel loop
         for (int i = 0; i < n; i++) {
             float ax = signal[2*ij];
             float ay = signal[2*1+1];
             float bx = filter_kernel[2*il];
             float by = filter_kernel[2*1+1];
             float s = 1.0f / n:
             float cx = s * (ax * bx - ay * by);
             float cy = s * (ax * by + ay * bx);signal[2 \times i] = cx;
             signal[2*i+1] = cy;
         }
    }
}
                                             If the OpenACC compiler does not support structs in 
                                            OpenACC loops, then we cast the Complex* pointers to 
                                                 float* pointers and use interleaved indexing
```
# Linking CUFFT

- #include "cufft.h"
- Compiler command line options:

**Must use PGI-provided CUDA toolkit paths**

Advanced School on **PARALLEL COMPUTING** 

CUDA\_PATH =  $/$ usr/local/pgi/linux86-64/2012/cuda $/4.0$  $CCFLAGS = -I$(CUDA_PATH)/include -L$(CUDA_PATH)/lib64$ -lcudart -lcufft

**Must link libcudart and libcufft**

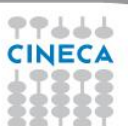

## Results

[harrism@kollman0 cufft-acc]\$ ./cufft\_acc Transforming signal cufftExecC2C Performing point-wise complex multiply and scale. Transforming signal back cufftExecC2C Performing Convolution on the host and checking correctness

Signal size: 500000, filter size: 33 Total Device Convolution Time: 11.461152 ms (0.242624 for point-wise convolution) Test PASSED **CUFFT + cudaMemcpy CUFFT + cudaMemcpy** 

Advanced School on **PARALLEL COMPUTING** 

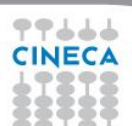

# Summary

• Use deviceptrdata clause to pass pre-allocated device data to OpenACC regions and loops

Advanced School on

- Use host\_datato get device address for pointers inside acc data regions
- The same techniques shown here can be used to share device data between OpenACC loops and
	- Your custom CUDA C/C++/Fortran/etc. device code
	- Any CUDA Library that uses CUDA device pointers

# Exercise 7

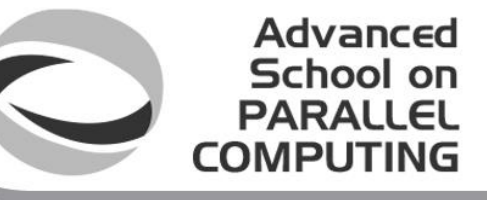

- Try to mix OpenACC and CUDA paradigms for the Laplace example
- The basic idea is to focus on some sections of code and optimize them employing CUDA APIs
- As an example, try to implement the second loop calling a cudaMemcpy, a DeviceToDevice copy
	- use the **host\_data**directive to make the data visible to the host
	- you need to define an extern C function which calls the cudaMemcpy
	- passing the arrays and the extents
- Compilation, modify the Makefile consistently
	- compile the CUDA function using nvcc and the openacc code using PGI
	- then, link the objects together

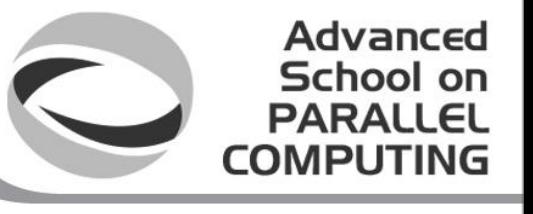

# Exercise 7 - Solution

```
Replace the second accelerated loop with
#pragma acc host_data use_device(A,Anew)
   {
        cudaFun(A,Anew,m,n);
    }
```

```
Create a file named cudaFun.cu with the CUDA function
extern "C" void cudaFun(double **A, double **Anew, int n, int m) { 
   cudaMemcpy((double*)A,(double*)Anew,m*n*sizeof(double),
                            cudaMemcpyDeviceToDevice);
```
**}**

**Modify the data clause for Anew since the Memcpy extends to the boundaries now...**

**#pragma acc data copy(A), copyin(Anew)**

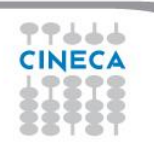

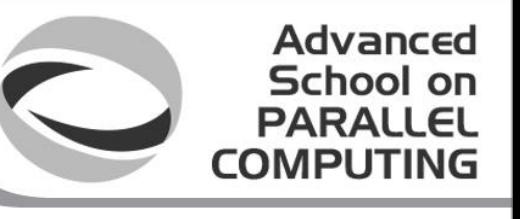

# Exercise 7 - Makefile

**CUDA\_PATH = /cineca/prod/compilers/pgi/13.10/none/linux86-64/2013/cuda/5.0/**

**PGCC = pgcc -g -acc -ta=nvidia,time,cuda5.0,cc35 -Minfo=accel -O3 -DPGI**

**GCC = gcc -O3 -DCAPS #-Wall -Wextra**

**CAPSMC = capsmc --codelet-required # --debug -g -G**

**CUDA\_FLAGS = -I\$(CUDA\_PATH)/include -L\$(CUDA\_PATH)/lib64 -lcudart**

**pgi: laplace2d\_acc\_pgi.o cudaFun.o \$(PGCC) laplace2d\_acc\_pgi.o cudaFun.o \$(CUDA\_FLAGS) -o laplace2d\_acc\_pgi\_withcuda laplace2d\_acc\_pgi.o: laplace2d.c \$(PGCC) -c -o laplace2d\_acc\_pgi.o \$< caps: laplace2d\_acc\_caps.o cudaFun.o \$(CAPSMC) \$(GCC) laplace2d\_acc\_caps.o cudaFun.o \$(CUDA\_FLAGS) -o laplace2d\_acc\_caps\_withcuda laplace2d\_acc\_caps.o: laplace2d.c \$(CAPSMC) \$(GCC) -c -o laplace2d\_acc\_caps.o \$< cudaFun.o: cudaFun.cu**

**nvcc -c cudaFun.cu -o cudaFun.o**

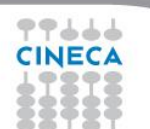

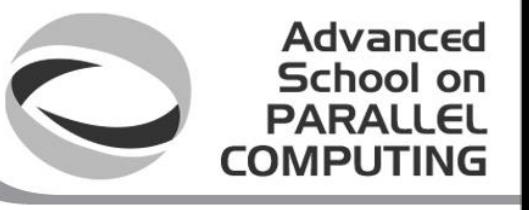

# Exercise 7: Performance

#### **2 eight-core Intel(R) Xeon(R) CPU E5-2687W @ 3.10GHz GPU: Nvidia Tesla K20s**

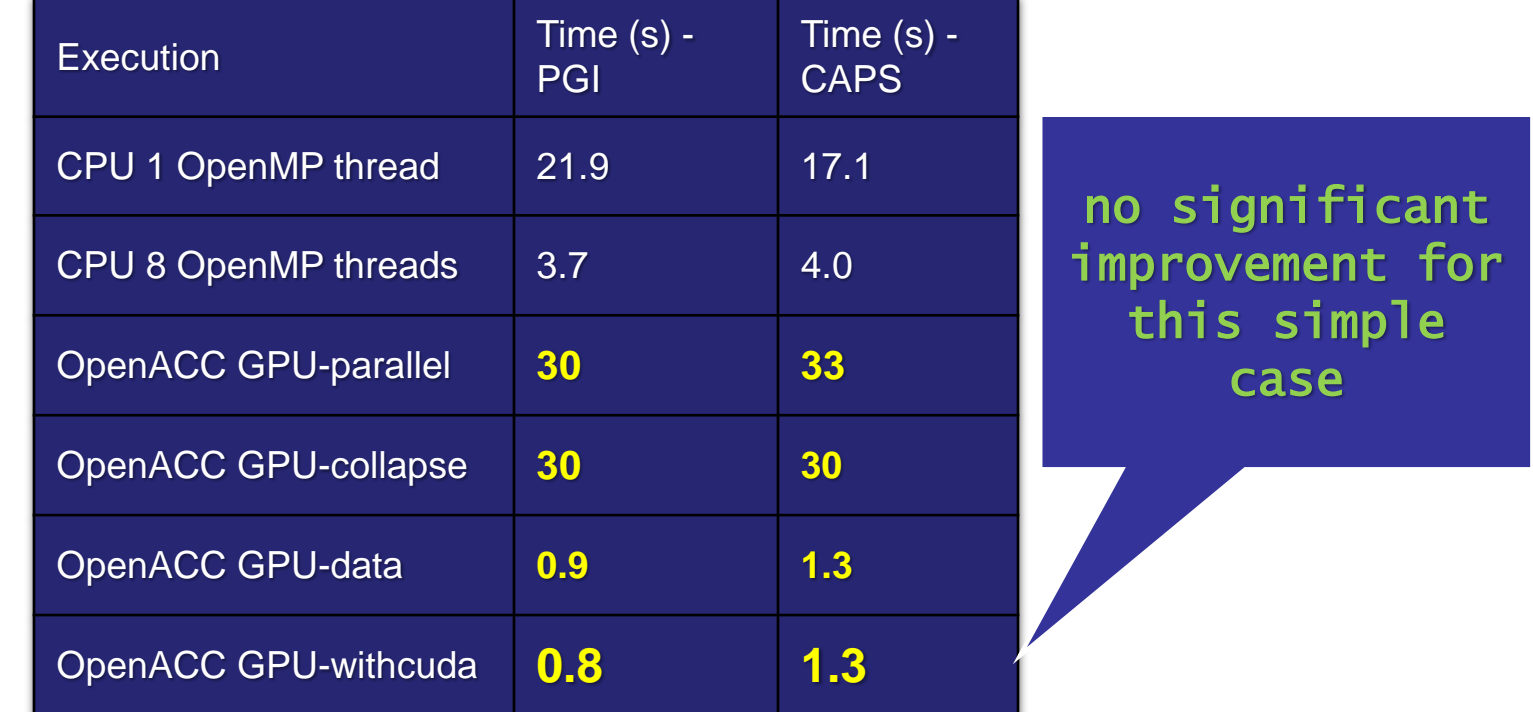

# Exercise 8

- Up to now, we used statically allocated memory
	- Using OpenACC for dynamically allocated data is possible

Advanced School on

- data extents need to be explicitely specified
- It may be more difficult for the compiler to assess the independence of iterations
	- this is obviously crucial adopting the kernels directive
	- but, it may be important even using parallel directive, for the internal loops
	- best practice: use explicit loop directive or collapse clause to strongly control the parallelization of each loop
- Try to accelerate the code in the directory 009-laplace2Ddynamic
	- **using parallel directive**
	- **using kernel directive**

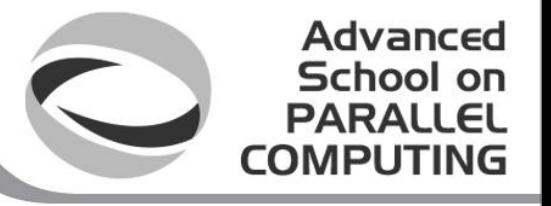

### Exercise 8 – Solution excerpts

- Data extents must be specified **#pragma acc data copy(T[0:n2\*n2]), create(Tnew[0:n2\*n2])**
- Parallel directive may be used unchanged **#pragma acc parallel loop collapse(2)**
- If using kernels, loop and collapse have to be specified, otherwise the compiler probably decides to serialize the loop

**#pragma acc kernels loop collapse(2)**

What about performances? Very good

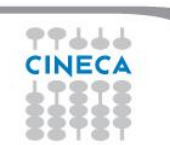

# OpenACC and C++

- C++ is supported according to the OpenACC standard
	- **but compilers may significantly lag behind**!
- In **data**constructs
	- if a variable or array of struct or class is specified, all the data members of the struct or class are allocated and copied, as appropriate

Advanced School on

- if a struct or class member is a pointer type, the data addressed by that pointer are not implicitely copied
- At present, using PGI or CAPS, the code needs to be adapted recovering a C-like style
	- PGI has its own C++ compiler while CAPS relies on an underlying compiler
	- use **OPENACC** macro to differentiate the code
	- it clearly limits the code maintainability

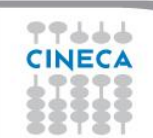

# Exercise 9

• Implement OpenACC acceleration to the Laplace C++ code

Advanced School on PARALLEL COMPUTING

- the code employs vector containers and multi-index-like overloading
- you need to extract the pointer to the data, overloading the () could be an idea

```
class field {
  int n; int m; vector<double> vec;
public:
  field(int nn, int mm) : n(nn), m(mm) { vec.assign(nn*mm,0.); }
  double& operator() (int i, int j) { return vec[m^*i+j]; }
  double* operator() () { return &(vec[0]); }
};
```
– to access vector indexes, a macro could be employed **#define IDX(i,j) ((i)\*(NM)+(j))**

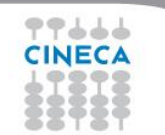

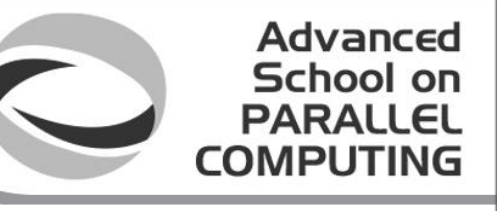

## Exercise 9 - Solution

```
double *A_p, *Anew_p;
..........
field A(n,m); field Anew(n,m);
.......... 
A_p = A(); Anew_p = Anew();
#pragma acc data copy(A_p[0:NN*NM]), create(Anew_p[0:NN*NM]) 
{
while ( error > tol && iter < iter_max ) {
error = 0.0;
#pragma acc parallel loop collapse(2) reduction(max: error)
for( j = 1; j < n-1; j++) {
   for( i = 1; i < m-1; i++) {
#ifdef _OPENACC
      Anew_p[IDX(j,i)] = 0.25*( A_p[IDX(j,i+1)]+A_p[IDX(j,i-1)]+A_p[IDX(j-1,i)]+A_p[IDX(j+1,i)]);
      error = fmax( error, fabs(Anew_p[IDX(j,i)] - A_p[IDX(j,i)]));
#else
      Anew(j,i) = 0.25 * (A(j,i+1) + A(j,i-1) + A(j-1,i) + A(j+1,i));
      error = fmax(error, fabs(Anew(i, i) - A(i, i)));
#endif
} }
.......
```
## OpenACC and MPI

- OpenACC may be used to accelerate the codes featuring MPI parallelization
	- **each MPI process may be accelerated, just like what happens when adding OpenMP simple constructs to MPI codes**

Advanced School on PARALLEL

- When dealing with MPI communications, obvious data synchronizations must be performed
	- update host before sending data
	- update device after receiving data
- In the simplest approach, each MPI process controls a different GPU
	- again, use runtime library routines
	- possibly, some MPI processes use GPUs while other processes use the host as the computing unit

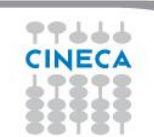

# Exercise 10

- Add OpenACC directives to the MPI laplace code in the directory 010-laplace2D-mpi/
	- the baseline features a 2D MPI Cartesian decomposition
	- before evolving the field data, halo data are copied into buffers and MPI exchanges are performend

Advanced School on

• The association of MPI processes to GPUs is already prepared considering a machine with a defined number of GPUs

#### **#define NGPU\_PER\_NODE 4**

**mygpu = rank%NGPU\_PER\_NODE;**

- employ MPI colours to make it more general
- Remember to specify the array extents to be created or updated

– when dealing with MPI, dynamic memory is a common choice

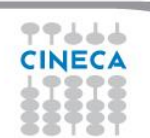

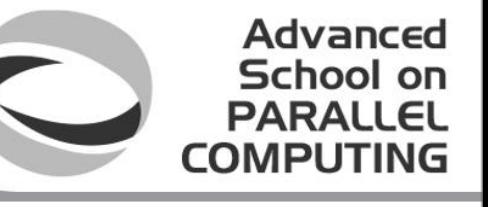

### Exercise 10 – Solution excerpt

**#pragma acc data copy(T[0:stride\_x\*stride\_y]), create(Tnew[0:stride\_x\*stride\_y]), \ create(buffer\_s\_rl[0:mymsize\_y]), create(buffer\_s\_lr[0:mymsize\_y]), \ create(buffer\_s\_tb[0:mymsize\_x]), create(buffer\_s\_bt[0:mymsize\_x]), \ create(buffer\_r\_rl[0:mymsize\_y]), create(buffer\_r\_lr[0:mymsize\_y]), \ create(buffer\_r\_tb[0:mymsize\_x]), create(buffer\_r\_bt[0:mymsize\_x])**

........................ **#pragma acc kernels #pragma acc loop independent** for( $j = 1$ ;  $j \le m$ ymsize\_y;  $j++)$ 

 $buffer\_s_r1[i-1] = T[stride_y+ij];$ 

**#pragma acc update host(buffer\_s\_rl[0:mymsize\_y])**

```
.........................
#pragma acc update device(buffer_r_rl[0:mymsize_y])
#pragma acc parallel loop collapse(2) reduction(max:myvar)
```

```
for (i=1; i<=mymsize_x; ++i) {
        for (j=1; j<=mymsize_y; ++j) {
```
use CAPS compiler, PGI does not handle reductions over nested loops when dynamic memory allocation occurs

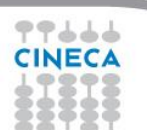

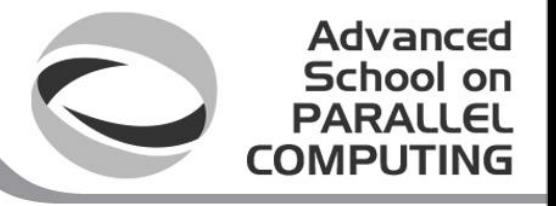

## Exercise 10: Performance

#### **2 eight-core Intel(R) Xeon(R) CPU E5-2687W @ 3.10GHz GPU: Nvidia Tesla K20s**

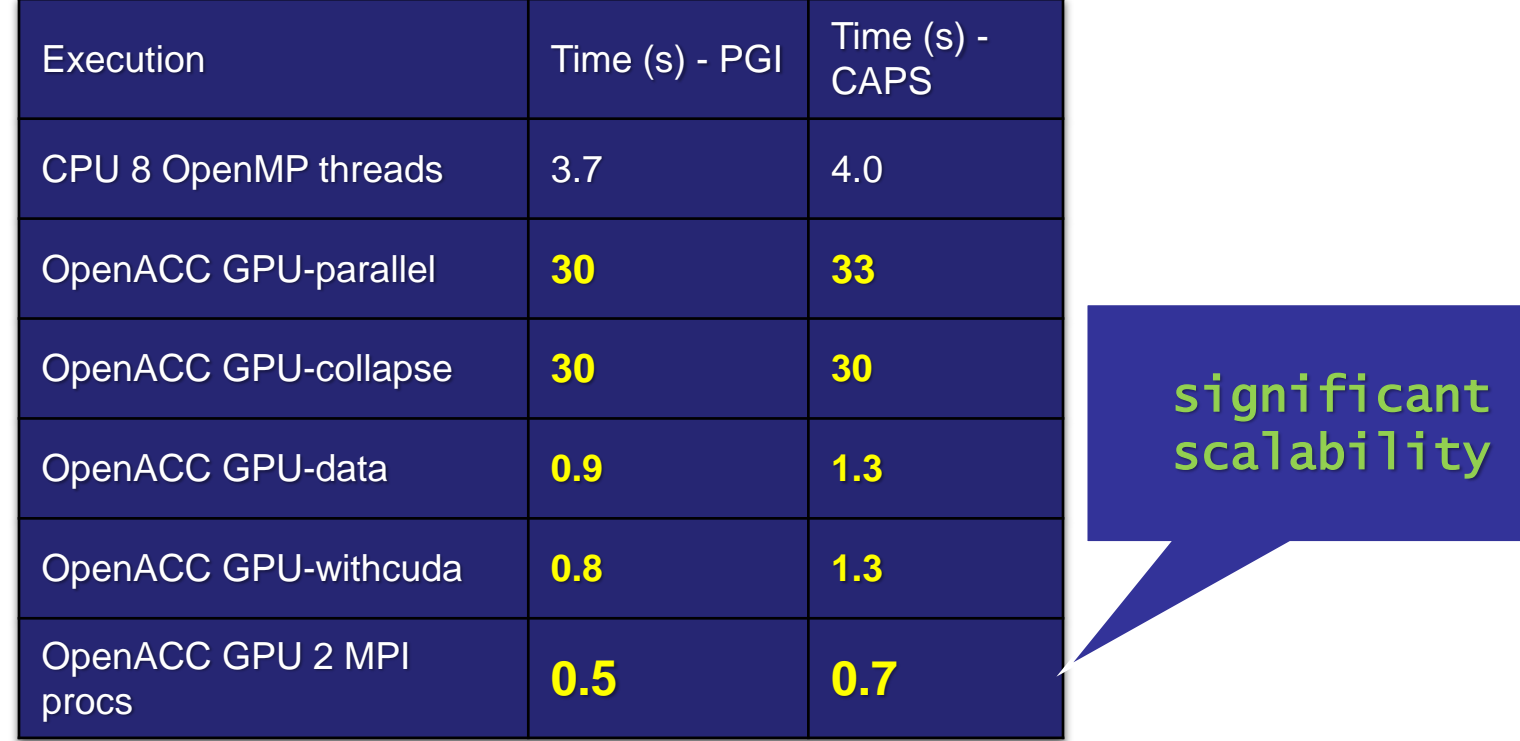

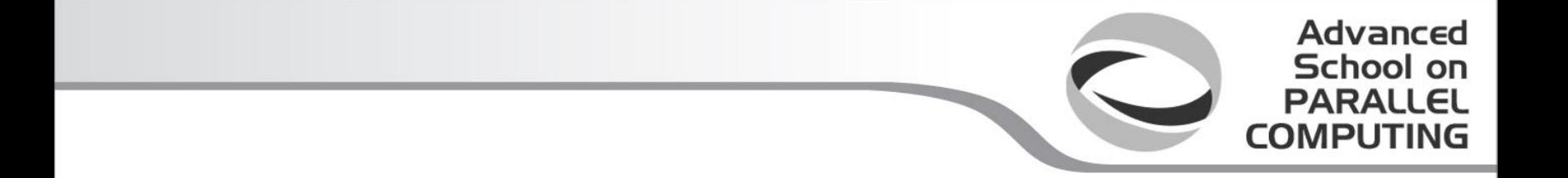

### Optimizing OpenACC parallelization

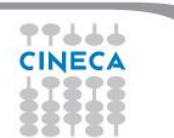

# Cache Directive

- The cache directive may appear at the top of (inside of) a loop
	- it specifies array elements or subarrays that should be fetched into the higheset level of the cache for the body of the loop

Advanced School on **PARALLEL COMPUTING** 

– obviously the actual performance gain strongly depends on the analyzed loop

```
#pragma acc parallel loop collapse(2) reduction(max:error)
for( j = 1; j < n-1; j++) {
  for( i = 1; i < m-1; i++ ) {
#pragma acc cache(A[i-1:2][j-1:2])
      Anew[j][i] = 0.25 * (A[j][i+1] + A[j][i-1]+ A[j-1][i] + A[j+1][i]);
       error = fmax(error, fabs(Anew[j][i] - A[j][i]));
       }
   }
```
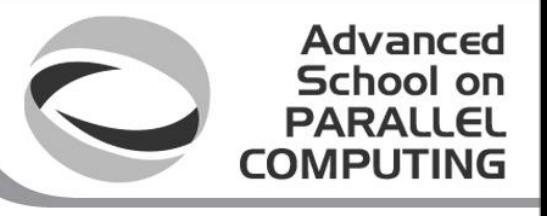

# Parallel Construct

### Fortran

!\$acc parallel [clause ...] structured block !\$acc end parallel

 $\bigcap$ 

#pragma acc parallel *[clause …]* { structured block }

### **Clauses**

if( condition ) async( expression ) num\_gangs( expression ) num\_workers( expression ) vector\_length( expression )

private( *list* ) firstprivate( *list* ) reduction( *operator:list* )

Also any data clause

## Parallel Clauses

### num\_gangs (*expression*) Controls how many parallel gangs are created (CUDA **gridDim**). num\_workers ( expression ) Controls how many workers are created in each gang (CUDA **blockDim**). vector\_length ( list ) Controls vector length of each worker (SIMD execution). private( list) A copy of each variable in list is allocated to each gang.

firstprivate ( list ) **private** variables initialized from host.

Advanced School on PARALLEL

reduction( operator:list ) **private** variables combined across gangs.

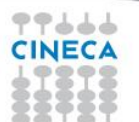

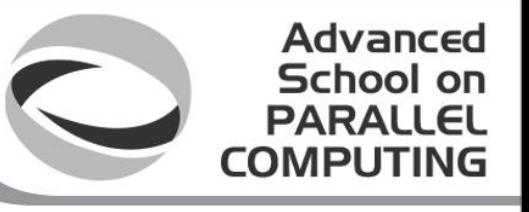

# Loop Construct

### Fortran

!\$acc loop [clause ...] loop !\$acc end loop

C

#pragma acc loop [clause …] { loop }

### Combined directives

!\$acc parallel loop [clause …] **!\$acc kernels loop** [clause …]

**Detailed control of the parallel execution of the following loop.**

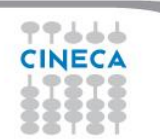

## Loop Clauses

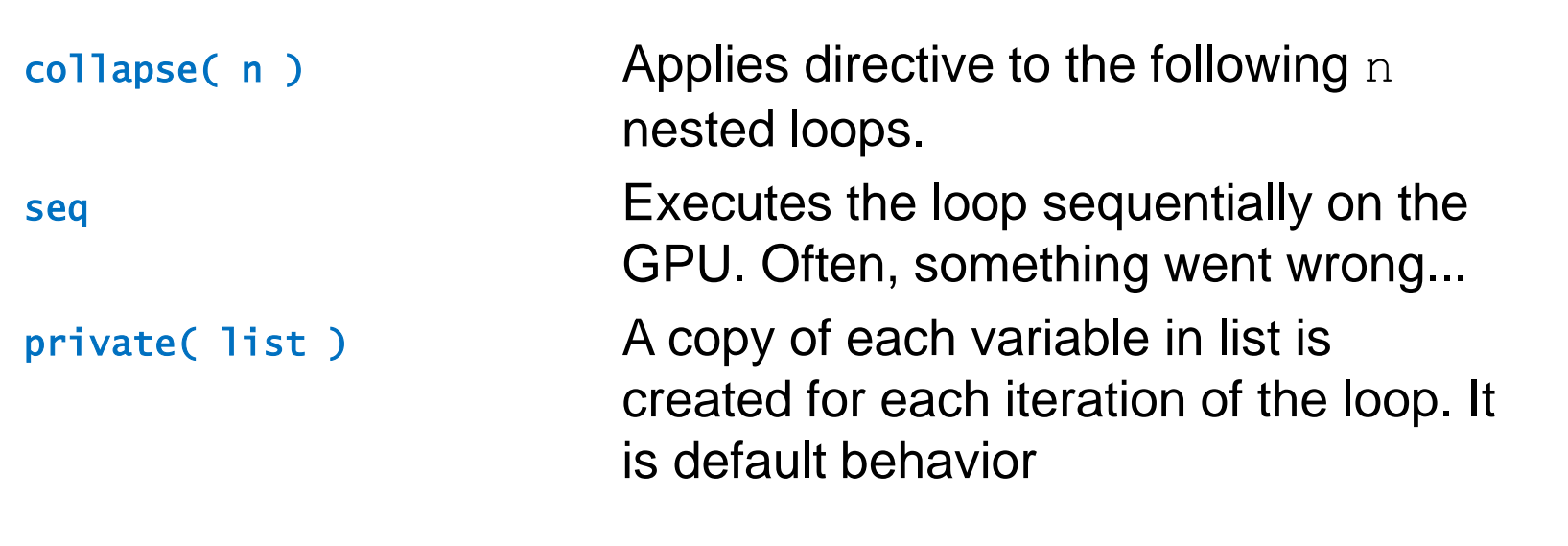

Advanced School on PARALLEL

COMPLITI

reduction( operator:list ) **private** variables combined across iterations.

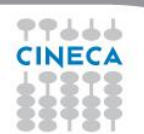

### Loop Clauses Inside parallel Region

gang Shares iterations across the gangs of the parallel region. worker Shares iterations across the workers of the gang. vector Execute the iterations in SIMD mode.

Advanced School on **PARALLEL** 

**COMPLITIN** 

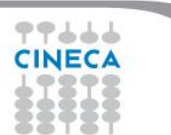

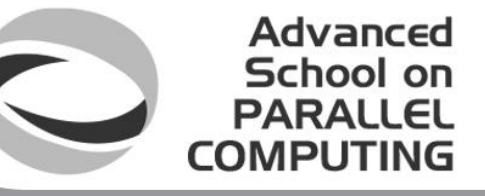

### Loop Clauses Inside kernels Region

gang [( num\_gangs)] Shares iterations across at most num\_gangs gangs. worker [( num\_workers )] Shares iterations across at most num\_workers of a single gang. vector [( vector\_length )] Executes the iterations in SIMD mode with maximum vector\_length. independent Specifies that the loop iterations are independent.

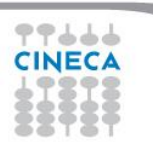

### Fermi and Kepler architecuters sketches

99666 **CINECA** 

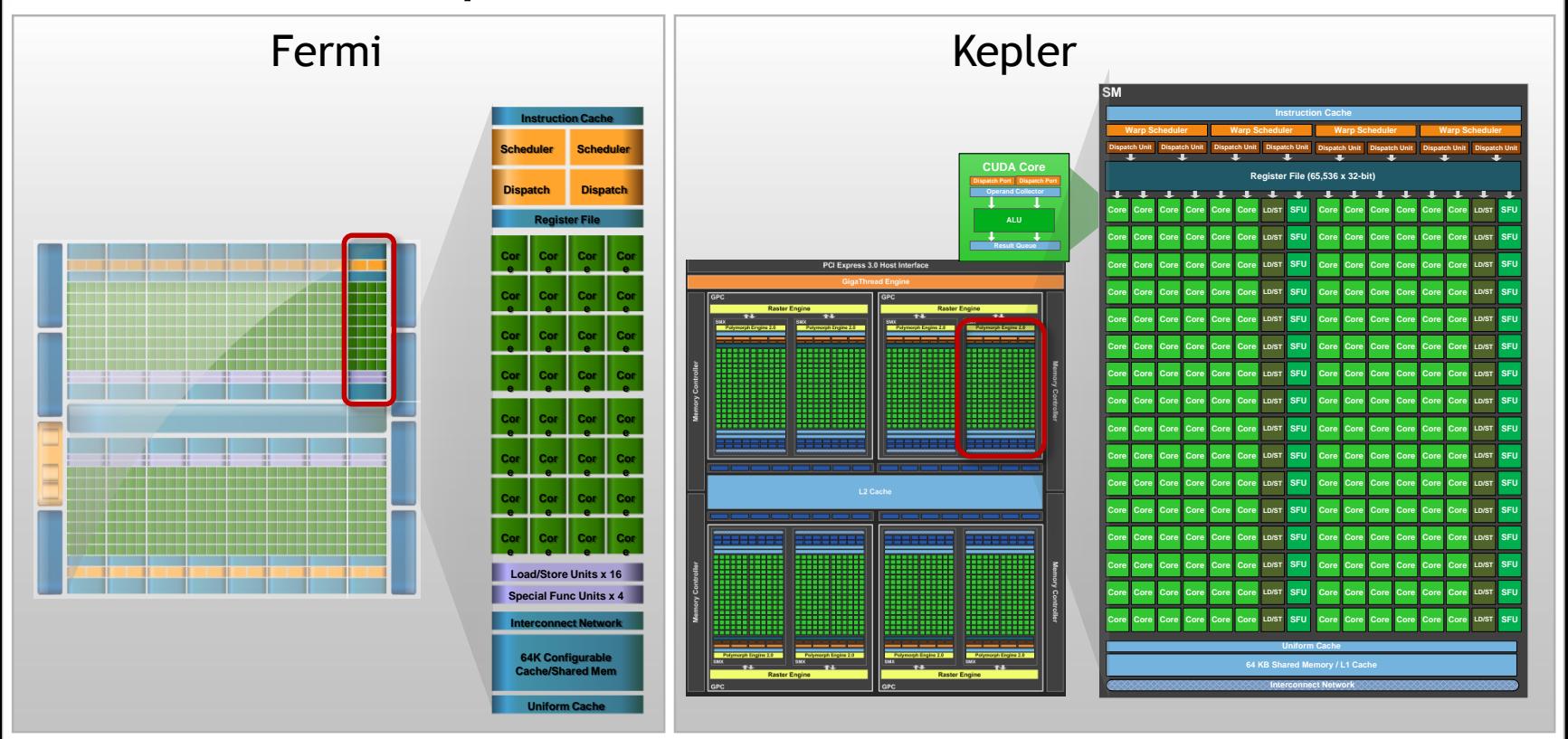

Advanced School on **PARALLEL COMPUTING** 

# OpenACC and targets

- OpenACC on NVIDIA GPUs compiles to target the CUDA platform
	- CUDA is a parallel computing platform and programming model invented by NVIDIA.

Advanced School on PARAII

- OpenACC may potentially target different architectures
	- NVIDIA GPU, AMD GPU, Intel MIC, many-cores and CPUs, too
	- CAPS compiler allows for producing OpenCL code instead of CUDA code
	- PGI is testing OpenACC on AMD Radeon cards
- The mapping between OpenACC parallel levels and target is performed by the compiler

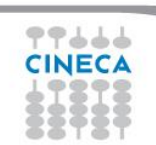

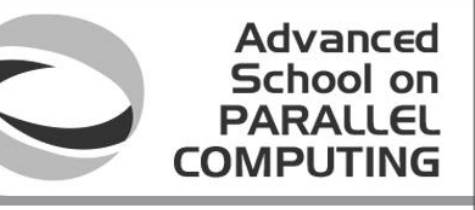

## CUDA and Kernel Execution

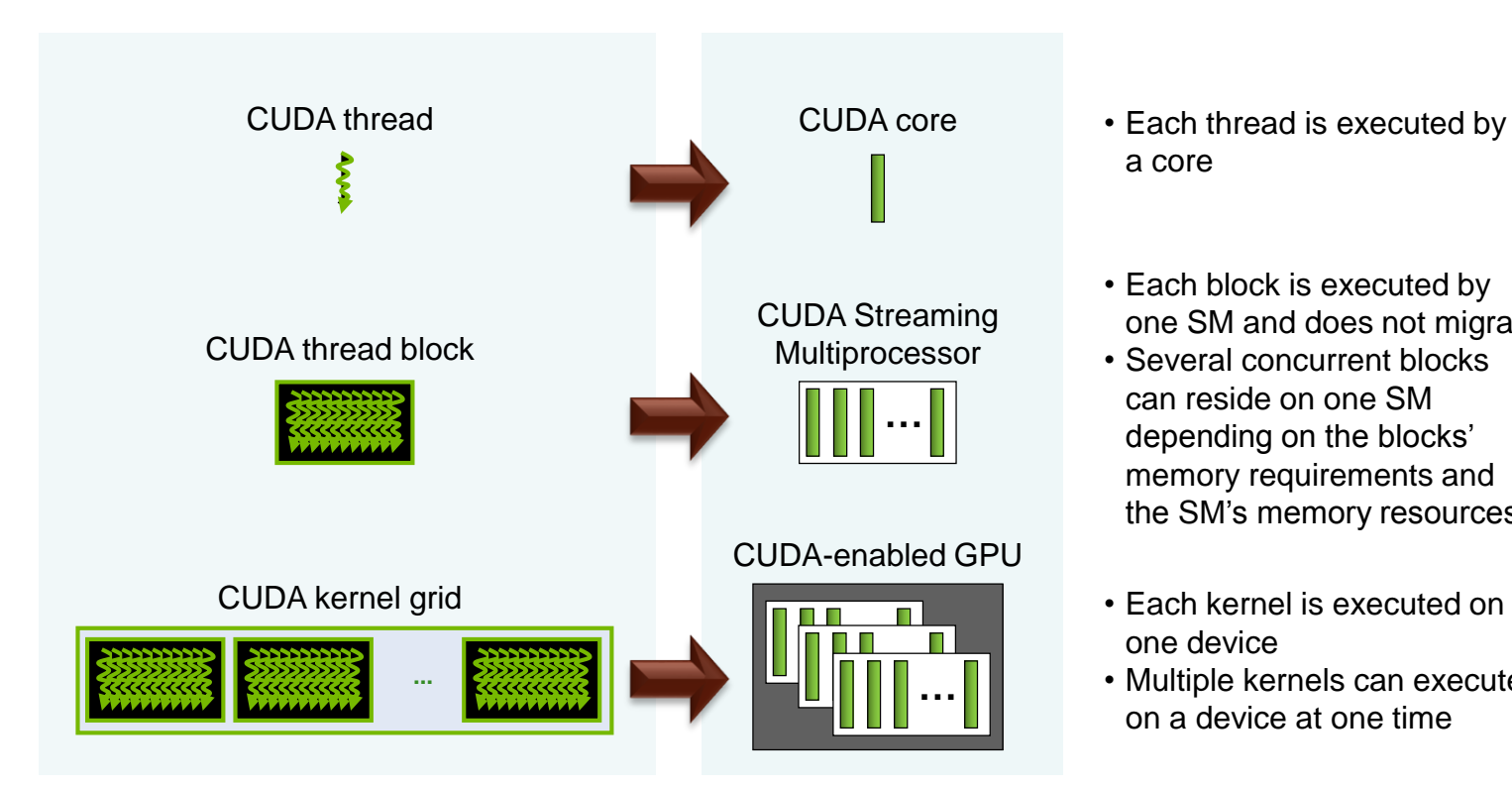

- a core
- Each block is executed by one SM and does not migrate
- Several concurrent blocks can reside on one SM depending on the blocks' memory requirements and the SM's memory resources
- Each kernel is executed on one device
- Multiple kernels can execute on a device at one time
### Advanced School on

### OpenACC execution Model

- The OpenACC execution model has three levels:
	- gang, worker and vector
- This is supposed to map to an architecture that is a collection of Processing Elements (PEs)
	- Each PE is multithreaded and each thread can execute vector instructions
- For GPUs one possible mappings could be
	- **gang==block, worker==warp, vector==threads in a warp**
	- **omit "worker" and just have gang==block, vector==threads of a block**
- Depends on what the compiler thinks is the best mapping for the problem

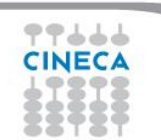

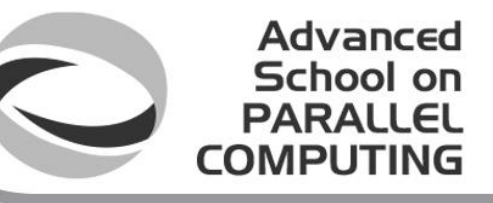

#### Mapping OpenACC to CUDA threads and blocks

**#pragma acc kernels**

for( int i = 0; i < n; ++i )  $y[i]$  +=  $a*x[i]$ ;

**Let the compiler decide: probably 16 blocks, 256 threads each**

**#pragma acc kernels loop gang(100) vector(128)**

**100 thread blocks, each with 128 threads, each thread executes one iteration of the loop, using kernels**

**100 thread blocks, each with 128 threads, each thread executes one iteration of the loop, using parallel**

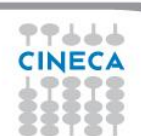

for( int i = 0; i < n; ++i )  $y[i]$  +=  $a*x[i]$ ;

**#pragma acc parallel num\_gangs(100) vector\_length(128)** { **#pragma acc loop gang vector**

for( int i = 0; i < n; ++i ) y[i] +=  $a*x[i]$ ; }

#### Mapping OpenACC to CUDA threads and blocks

```
#pragma acc parallel num_gangs(100) 
{
  for( int i = 0; i < n; ++i ) y[i] += a*x[i]; }
#pragma acc parallel num_gangs(100) 
{
  #pragma acc loop gang
```

```
for( int i = 0; i < n; ++i ) y[i] += a*x[i]; }
```
**100 thread blocks, each with apparently 1 thread, each thread redundantly executes the loop**

Advanced School on **PARALLEL COMPUTING** 

**compiler can notice that only 'gangs' are being created, so it might decide to create threads instead, say 2 thread blocks of 50 threads.**

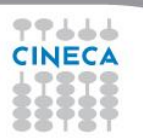

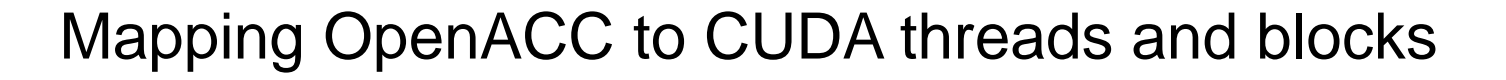

Advanced School on **PARALLEL COMPUTING** 

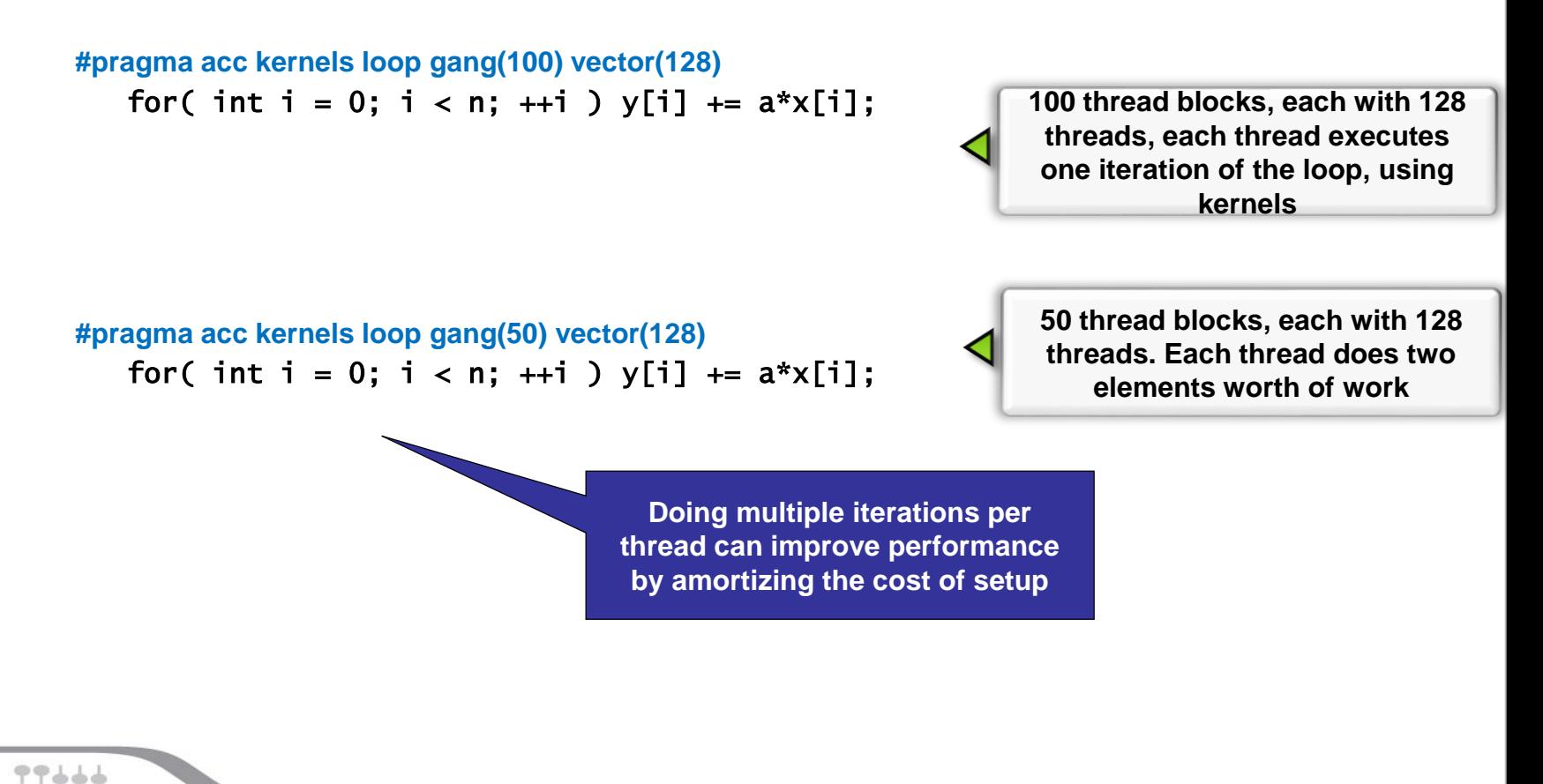

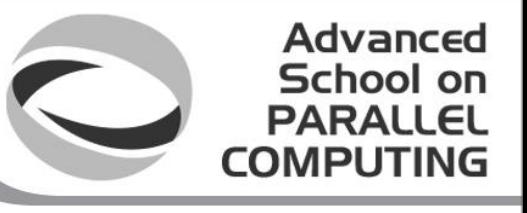

# Tuning loops

- Selecting the optimal strategy to match the 3 OpenACC layers to the code loops is usually a compiler job
	- **not easy to manually optimize a code selecting** *magic* **numbers**
	- **In case you need to optimize more, probably the use of CUDA and/or CUDA libraries is the best choice for specific sections of code**
	- **but using OpenACC allows for a much greater portability**
	- **device\_type clause may be employed to have multiple tuning**

```
void matvecmul( float* x, float* a,
             float* v, int m, int n ){
#pragma acc parallel loop \
 device_type(nvidia) num_gangs(200) \
 device_type(radeon) num_ganges(400)
for( int i = 0; i < m; ++i )
{
   .......
```
**}**

#### Advanced School on PARALLEL *сомрит*

## Advanced parallelization

- On the other hand, a control of the OpenACC loop layers may be crucial when the loop structure to parallelize is not trivial
	- i and xx are privates as for the gang level
	- but xx is reduction as for the worker level

**void matvecmul( float\* x, float\* a, float\* v, int m, int n ){ #pragma acc parallel loop gang for( int i = 0; i < m; ++i ){ float xx = 0.0; #pragma acc loop worker reduction(+:xx) for( int j = 0; j < n; ++j ) xx += a[i\*n+j]\*v[j];**

```
x[i] = xx;
}
}
```
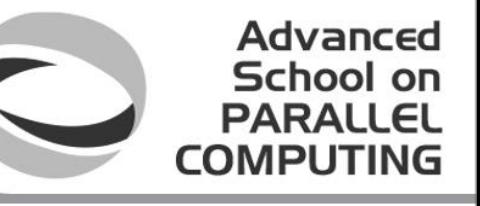

### CPU: MPI and Asynchronism

- **For CPU parallel MPI programs, employing the asynchronism may significantly improve performances**
	- **the main idea is to overlap communications to computations**
	- **the overlapping between computing and communications may be achieved using non-blocking MPI calls**
- **A basic pattern suitable for one iteration of the Laplace program is based on splitting the domain into bulk, boundary and halo points**
	- **boundary updating**
	- **MPI Send/Recv non-blocking calls to exchange halos (extra-boundary points)**
	- **bulk updating**
	- **MPI Wait calls**

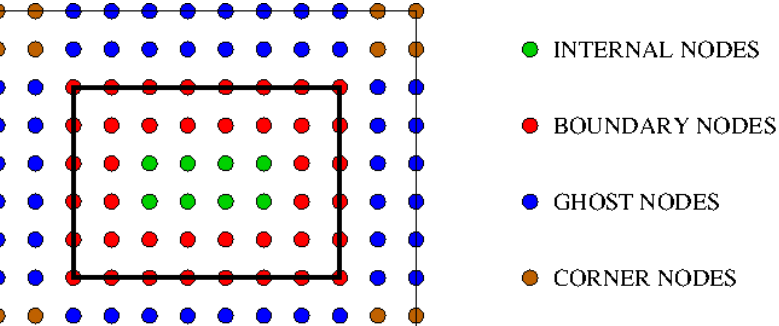

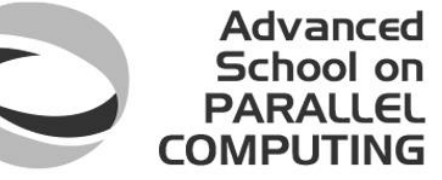

### CPU+device, MPI and Asynchronism

- **For GPU-enabled codes, the asynchronism has additional features**
	- **the programming model has two main actors: host – coprocessor**
	- **usually, the basic objective is still the overlapping of tasks**
- **CPU and GPU computations may be overlapped**
	- **but, the computing power of the GPU is often larger and decomposing the work-load is not trivial**
	- **however, special tasks may be better executed by the CPU**
- **As for overlapping communications, CPU-device copies have to be taken into account**
	- **different patterns are required**
	- **achieving overlapping becomes more important (CPU-GPU copies are expensive)**

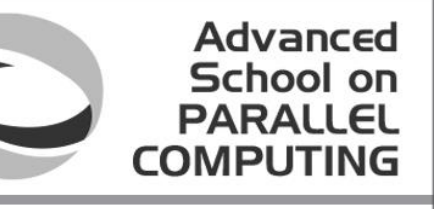

## OpenACC async and wait

• OpenACC allows for asynchronous compute regions and data updates with

the **async** clause

- It is also possible to have a number of **async**queues by adding a value expression to the async clause
	- activities with the same async value will be executed as they are enqueued by the host thread

```
#pragma acc parallel async
{ ..... }
#pragma acc update device(...) async
{ ..... }
#pragma acc wait
```

```
#pragma acc parallel async(1)
{ ..... }
#pragma acc parallel async(2)
{ ..... }
#pragma acc wait(1)
{ ..... }
#pragma acc wait(2)
```
### A CPU-GPU asynchronous pattern for Laplace

Advanced School on PARALLEL

**COMPUT** 

- A basic pattern to hide communications between GPU and GPU considering GPU->host and host -> GPU intermediate copies
	- update boundary synchronous
	- update bulk asynchronous
	- MPI halo exchange blocking or not blocking with MPI waits
	- OpenACC wait for update bulk
- Use CUDA-streams or OpenACC **async** to implement it

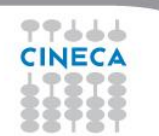

### What we left out

Advanced School on PARALLEL

COMPLITI

- A few directives, e.g.:
	- atomic
	- enter data**/**exit data
- More on targeting platforms
	- e.g., compiler extensions
- Some clauses, e.g., tile
- (Much) more on the run-time library

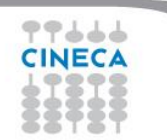

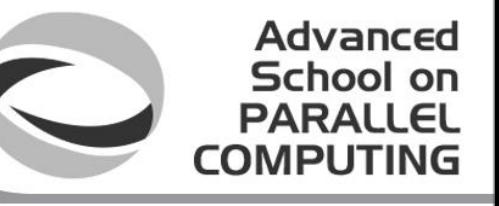

### **Perspectives**

- The main reference: [www.openacc-standard.org](http://www.openacc-standard.org/)
- PGI and CAPS full implementations of OpenACC 2.0
- Future improvements of the standard
	- at present, no standard way to support arrays inside C++ classes, C structs or Fortran derived data types
- Multi-platform implementations and tests:
	- AMD GPUs, Intel MICs,...
- Open-Source OpenACC implementations
	- OpenACC extension will be supported in mainstream GCC compilers

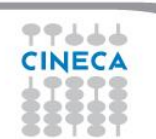

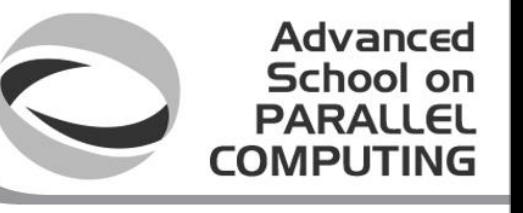

### OpenMP 4.0 and accelerators

- OpenMP de-facto standard for Shared-Memory Parallelization – from 4.0 release includes directives to handle accelerators
- Some ideas follow the OpenACC approach
- Accelerator
	- different functionality (optimized for something special)
	- different instruction set
	- each accelerator attached to one host device
	- it may or may not share memory with the device
- Execution model:
	- host-centric

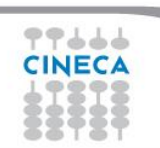

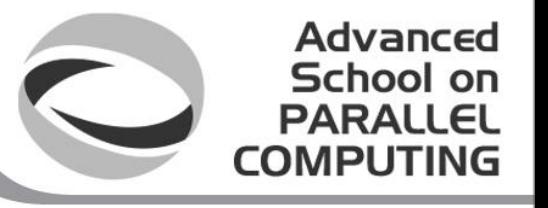

### OpenMP target data management

- **target data** construct
	- creates a device data environment for the extent of the region
	- map clause: map a variable from the current task's data environment to the device data environment associated with the construct alloc/to/from/tofrom
- **target update**: synchronize host and device copies
- **declare target**: for variable and functions!

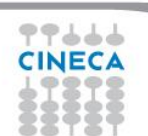

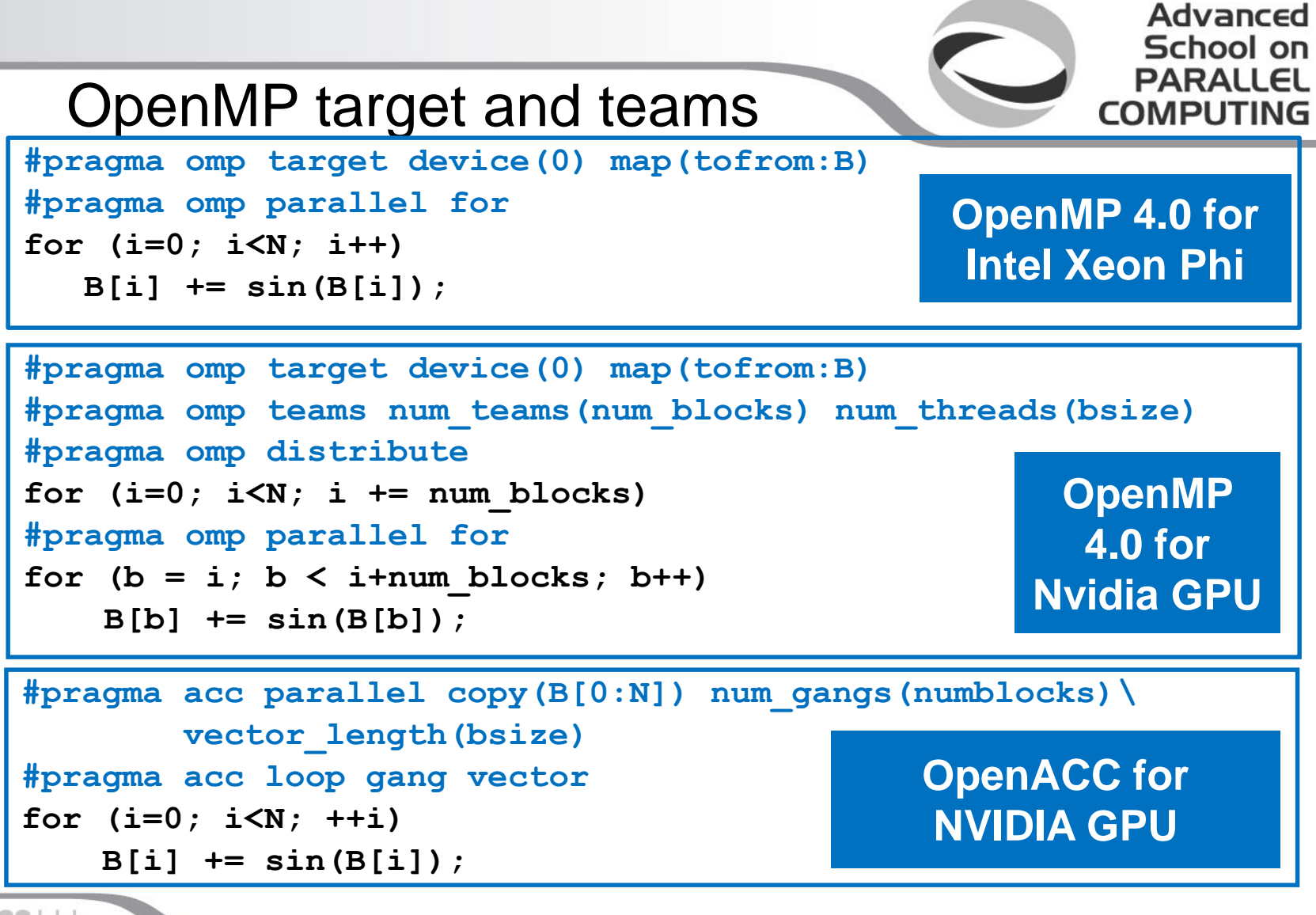

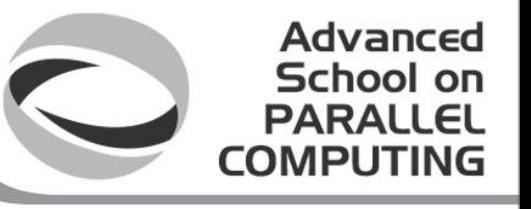

### OpenMP 4.0 implementation

- Intel compiler 2015 implements OpenMP 4.0 target directives but presently supports only Intel Xeon Phi devices
- GNU compiler 5.0 is going to provide support to different type of accelerators
	- keep updated!

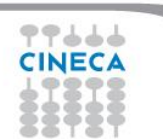

### References

- OpenACC standard
	- **http://www.openacc.org/sites/default/files/OpenACC.2.0a\_1.pdf**

Advanced School on PARALLEL

COMPLIT

- OpenACC technical report on structured types
	- **http://www.openacc.org/sites/default/files/TR-14-1.pdf**
- PGI
	- https://www.pgroup.com/resources/accel.htm
- OpenMP
	- http://www.openmp.org/mp-documents/OpenMP4.0.0.pdf

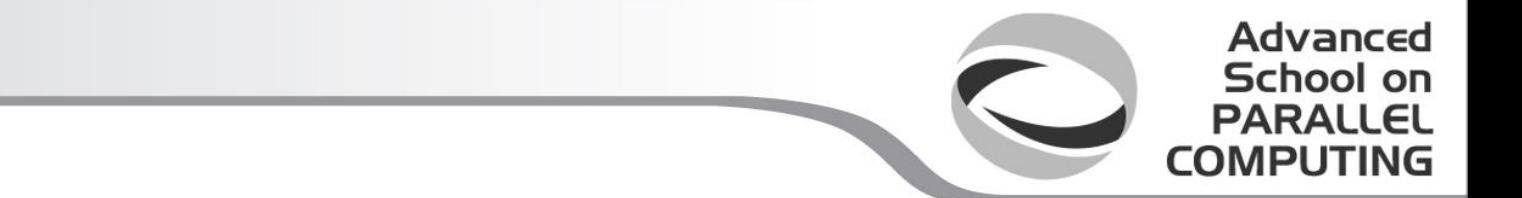

#### **Credits**

*Mark Harris - NVIDIA John Urbanic - Pittsburgh Supercomputing Center Sarah Tariq - NVIDIA Jeff Larkin – NVIDIA Christian Terboven*

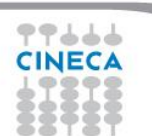